## **Programação Orientada a Aspectos**

#### **Christina von Flach G. ChavezDCC – UFBAflach@dcc.ufba.br**

# **Este curso**

H ■ Programação orientada a aspectos?

# **Programação Orientada a Aspectos (POA)**

- $\mathcal{A}$  Orientação a aspectos
	- $\Box$ qual a motivação?
	- quais os principais conceitos?  $\Box$ 
		- П <sup>o</sup> que é um aspecto?
	- □ quais os benefícios?
	- **□** é um novo paradigma?
		- aspectos substituem objetos? ٠
- $\mathcal{C}$  Programação orientada a aspectos
	- **n** quais as linguagens, ferramentas?  $\Box$
	- $\Box$  aplicações?
		- posso usar aspectos no código de um sistema existente? ٠
- $\mathcal{C}$  Desenvolvimento de software
	- o Como aspectos são tratados em outras atividades do processo  $\Box$ de software?

# **Este curso**

# **Roteiro**

- × Parte <sup>I</sup> Introdução à Orientação a **Aspectos**
- $\mathbb{R}^2$ Parte II

Programação Orientada <sup>a</sup> Aspectos com AspectJ

- $\blacksquare$  Parte III Aplicações
- m. Parte IV Desenvolvimento de Software Orientado a Aspectos
- $\mathcal{L}_{\mathcal{A}}$  Princípios de Engenharia de **Software**
- Orientação a Objetos $\blacksquare$ 
	- $\Box$ Modelo de Objetos
	- $\Box$ Benefícios e limitações
- $\mathbb{R}^2$  Orientação a Aspectos
	- $\Box$ Modelo de Aspectos
	- $\Box$ Benefícios e desafios

# **Este cursoRoteiro**

 $\mathbb{R}^2$ Parte <sup>I</sup>

> Introdução à Orientação a **Aspectos**

M. Parte II

> Programação Orientada <sup>a</sup> Aspectos com AspectJ

- $\mathbb{R}^n$  Parte III Aplicações
- $\mathcal{L}_{\mathcal{A}}$  Parte IV Desenvolvimento de Software Orientado a Aspectos
- $\mathcal{L}_{\mathcal{A}}$ Breve Histórico
- $\mathcal{L}^{\mathcal{L}}$  AspectJ
	- <mark>□</mark> Sintaxe e Semântica
	- <mark>□ Exemplos</mark>
- $\mathcal{L}_{\mathcal{A}}$  Ambiente de programação

# **Este cursoRoteiro**

m. Parte <sup>I</sup>

> Introdução à Orientação a **Aspectos**

 $\mathbb{R}^n$  Parte II Programação Orientada <sup>a</sup> Aspectos com AspectJ

m. Parte III Aplicações

m. Parte IV Desenvolvimento de Software Orientado a Aspectos

- r. Aplicações
	- **□** aspectos de desenvolvimento
	- □ aspectos de produção
	- □ aspectos de reutilização
- **COL** Exercícios

# **Este curso**

# **Roteiro**

- $\mathcal{L}_{\mathcal{A}}$  Parte <sup>I</sup>
	- Introdução à Orientação a Aspectos
- ×. Parte II Programação Orientada <sup>a</sup> Aspectos com AspectJ
- Т. Parte III Aplicações
- × Parte IV Desenvolvimento de Software Orientado a Aspectos
- Histórico e Antecedentesa. ProgramaçãoP. Projeto e Modelagemm. **Requisitos** o. **Métricas Tendências**

#### **Este curso**

# **Perfil dos Participantes**

- $\mathcal{C}^{\mathcal{A}}$  Experiência com o tópico curso
	- $\Box$  Programação orientada a objetos
		- a. Java
	- $\Box$ Reflexão computacional?
	- $\Box$  Programação orientada a aspectos?
		- m. AspectJ?
		- × Outra?

# **Introdução à Orientação a Aspectos**

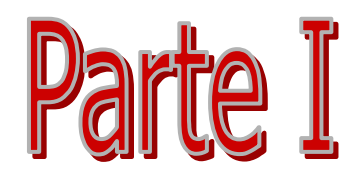

# **Engenharia de Software**

- A complexidade crescente dos sistemas de software gera novos desafios para as metodologias daEngenharia de Software
- $\mathcal{C}^{\mathcal{A}}$  Queremos desenvolver software que seja fácil de:
	- □ compreender
	- <mark>□ modificar</mark>
	- <mark>□ evoluir</mark>
	- $\overline{\mathsf{u}}$  reutilizar

#### **Engenharia de Software Princípios**

- H **Separação de Interesses (separation of concerns)** 
	- para contornar a complexidade de um problema, deve-se resolver uma questão importante ou interesse (concern) por vez [Dijkstra 76].

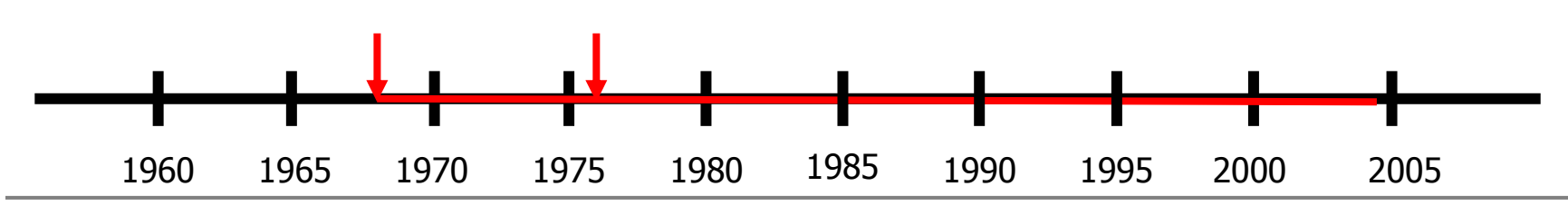

#### **Interesses típicos em sistemas de software**

- $\mathbf{r}$  Funcionalidade básica do sistema
	- **□** "lógica do négocio"
- $\mathcal{L}_{\mathcal{A}}$  Propriedades sistêmicas
	- $\Box$ Desempenho
	- **<u>a</u>** Persistência e integridade dos dados
	- <mark>□ Distribuição</mark>
	- <mark>□</mark> Segurança
	- □ Autenticação
	- <mark>□</mark> Auditoria
	- **□** Tratamentos de erros
	- <mark>□</mark> Usabilidade
	- $\Box$ ...

#### **Engenharia de Software Princípios**

#### $\mathbb{R}^3$ Decomposição e Modularidade

**n** sistemas de software complexos devem ser divididos e organizados em <u>unidades modulares</u> e claramente<br>esperades esm interfeces bem definidas sade uma separadas, com interfaces bem definidas, cada uma lidando com um único interesse.

#### H ■ Critério de decomposição

na eficácia da "modularização" também depende dos critérios usados para a decomposição do sistema em um conjunto de módulos [Parnas 72].

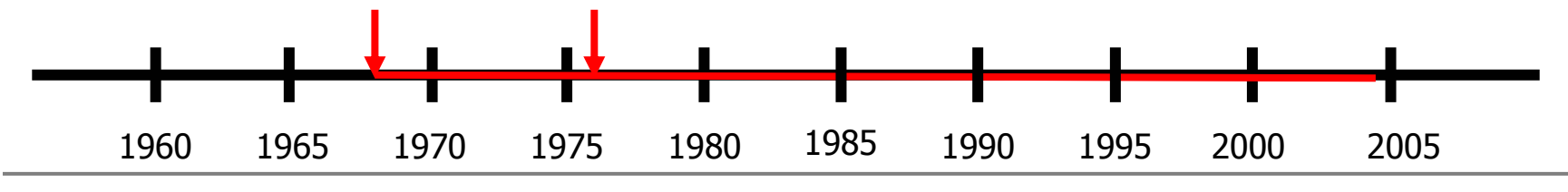

# **Decomposição e Modularidade**

- $\mathcal{L}_{\mathcal{A}}$  "Unidades modulares" típicas
	- **□** módulos ou pacotes
	- $\Box$ funções
	- $\Box$ procedimentos
	- $\Box$ tarefas
	- $\Box$ classes
	- $\Box$ agentes
	- $\Box$ ...

 $\mathcal{L}_{\mathcal{A}}$  Critérios de decomposição típicos

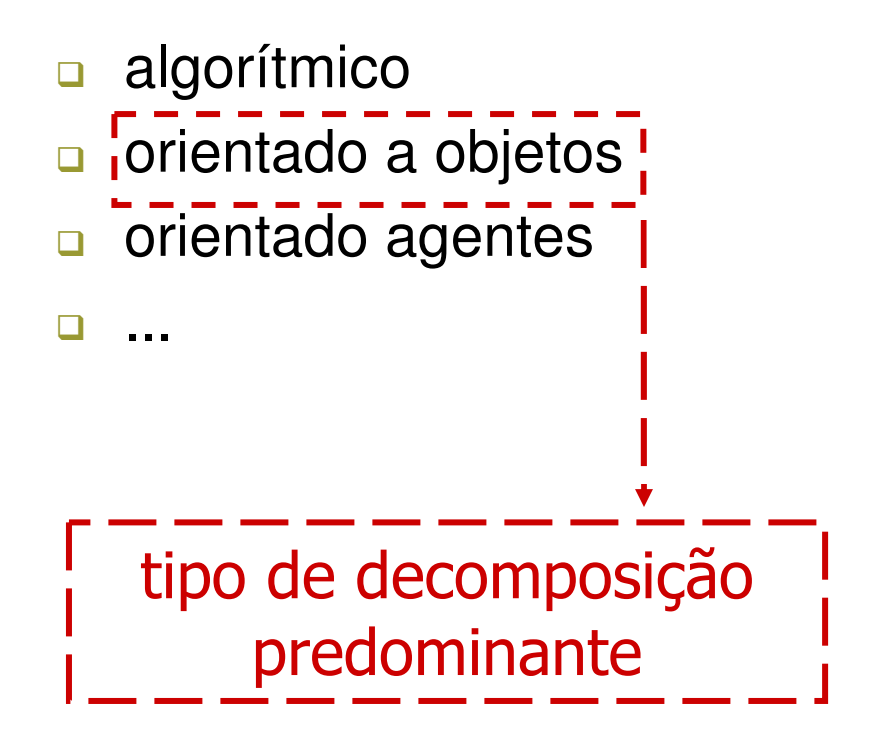

# **Desenvolvimento de SoftwareSeparação de Interesses e Modularidade**

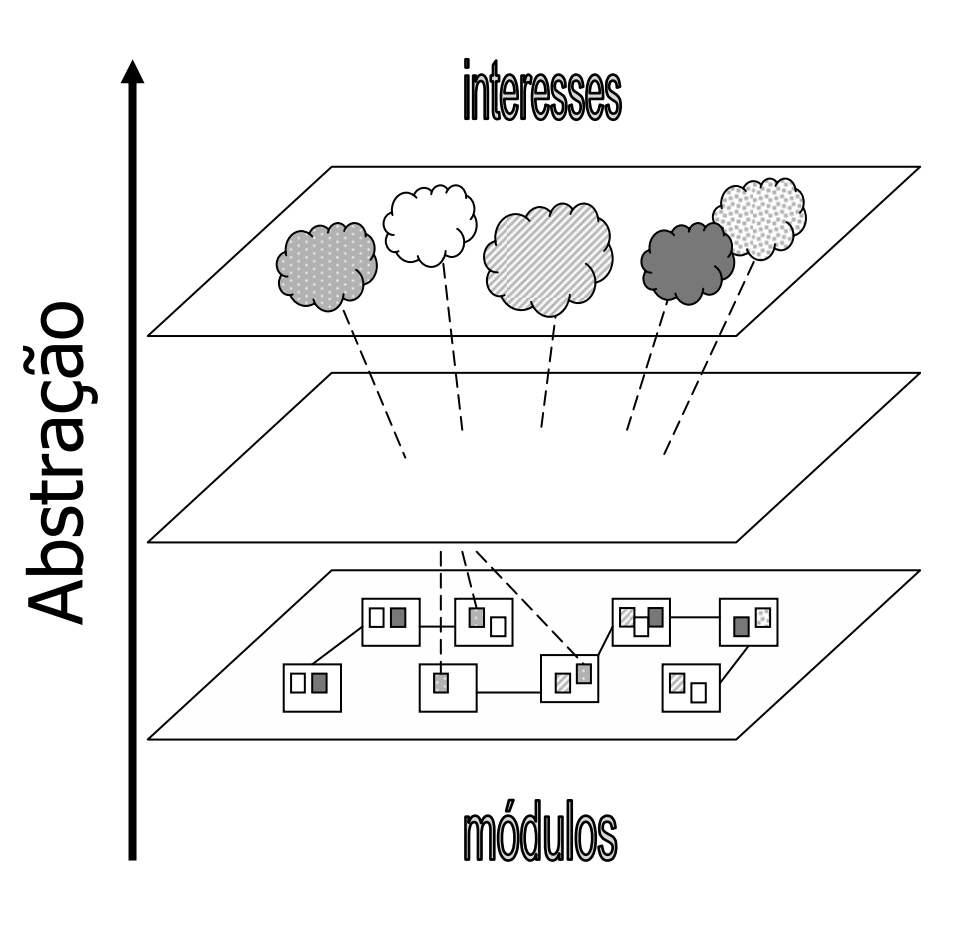

- П Identificação de vários interesses
- П Associação de interesses a "módulos"
	- □ acoplamento (-)
	- $\Box$ coesão (+)
- × em vários níveis (requisitos, análise, projeto e implementação)
	- $\Box$ rastreabilidade

# **Paradigma de Orientação a Objetos (OO)**

- $\mathcal{L}_{\mathcal{A}}$  decomposição orientada a objetos
- $\mathcal{L}_{\mathcal{A}}$  modularização
	- $\hbox{\bf -}$  objetos
	- <mark>□ classes</mark>

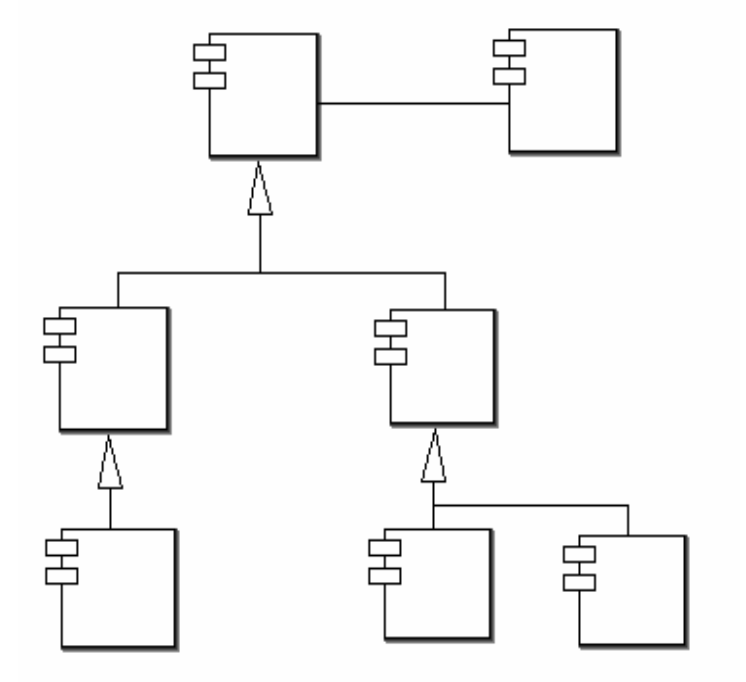

 $\Box$  dados e procedimentos encapsulados

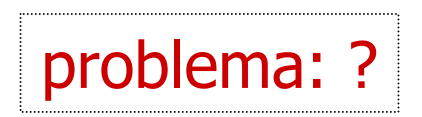

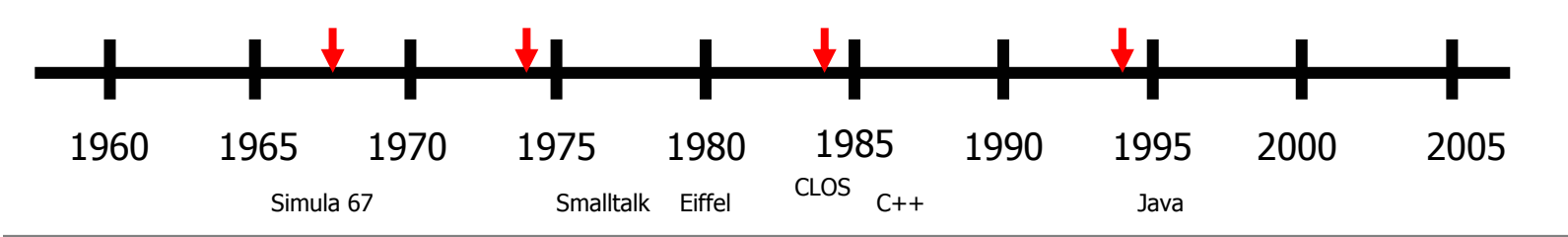

#### **Orientação a Objetos O Modelo de Objetos**

- $\sim$  Arcabouço conceitual
	- $\Box$ classes, objetos
	- $\Box$ herança, agregação
	- $\Box$ troca de mensagens
	- $\Box$ polimorfismo...
- **COL**  Princípios [Booch]
	- <mark>□</mark> Abstração
	- <mark>□</mark> Encapsulamento
	- **<u>a</u> Hierarquia**
	- <mark>□</mark> Modularidade
	- □ OCP, ISP, ...

- $\mathcal{L}_{\mathcal{A}}$  Requisitos básicos [Cardelli & Wegner]
	- $\mathbf{r}$ objetos são abstrações de dados
	- п objetos possuem uma classe associada
	- ▉ classes podem herdar propriedades de superclasses

# **Orientação a Objetos**

- **COL**  Benefícios
	- $\Box$ Expressividade +
	- $\Box$ Legibilidade +
	- $\Box$ Suporte à evolução +
	- $\Box$ Potencial de reutilização +

 $\Box$ …

- $\blacksquare$  Limitações
	- $\Box$  Evolution problems in object-oriented modeling, [TRESE Group]
	- $\Box$  Objects have failed[Dick Gabriel]
	- $\Box$ □ *OOP Criticism* [B. Jacobs]

 $\Box$ …

 dificuldade em modularizar  $\Box$ alguns tipos de interesses

# **Limitações de OO**

**Dificuldade em modularizar alguns tipos de interesses**

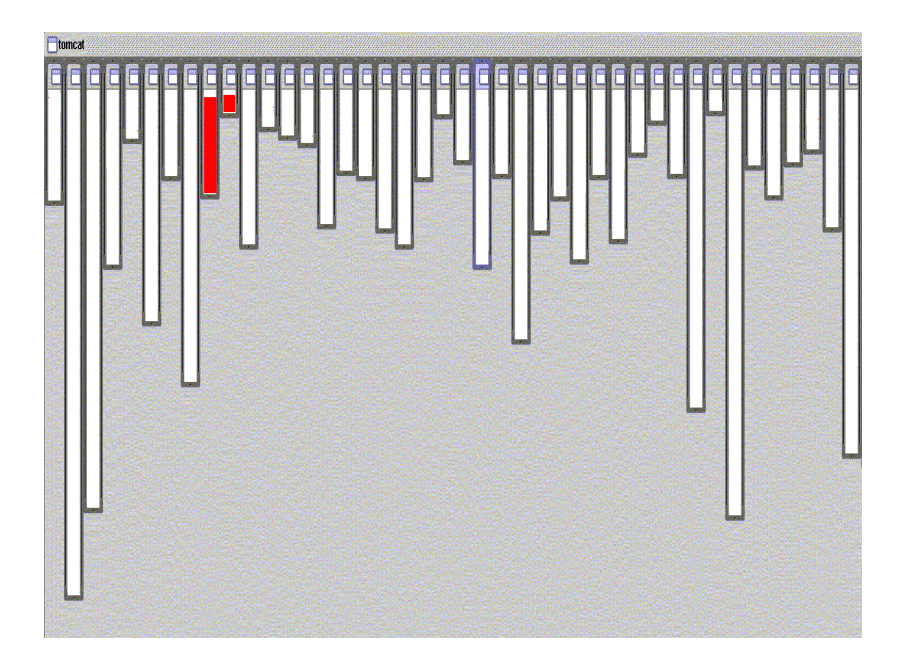

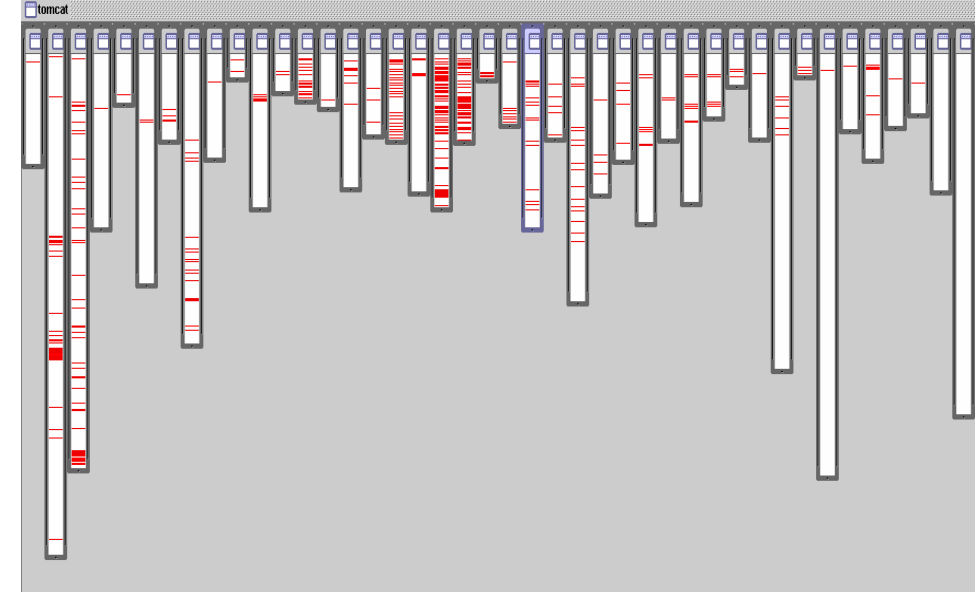

(c) Copyright 1998-2002 Xerox Corporation

- $\mathcal{L}_{\mathcal{A}}$  linhas de código relevantes para <sup>a</sup> implementação da funcionalidade **<sup>P</sup>**
- $\overline{\mathbb{R}}$  linhas de código relevantes para <sup>a</sup> implementação da funcionalidade **<sup>R</sup>**

# **Limitações de OO**

**Dificuldade em modularizar alguns tipos de interesses**

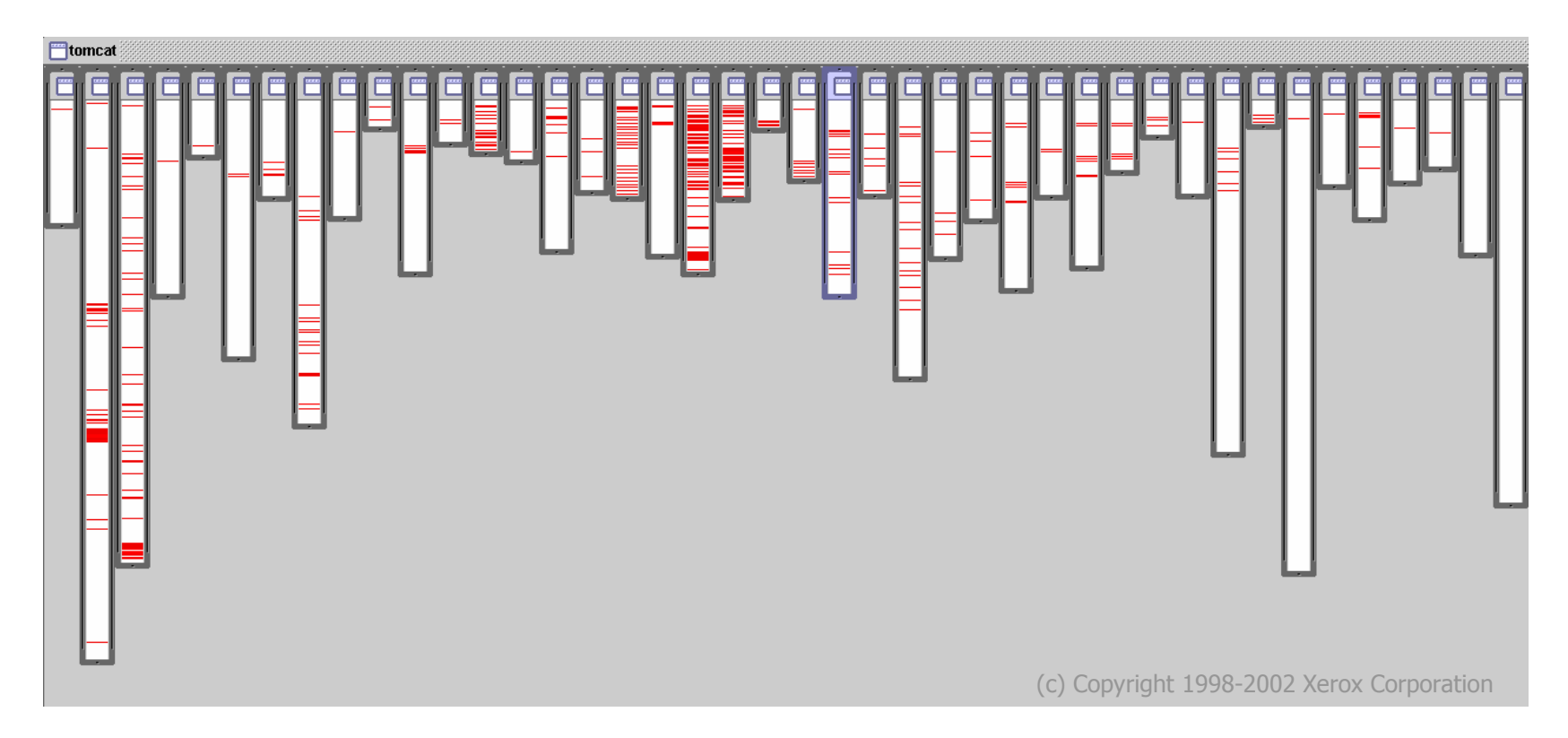

- $\mathbb{R}^2$  linhas de código relevantes para a implementação da funcionalidade **<sup>R</sup>**
	- $\Box$ aparecem em vários locais
	- $\Box$ aparecem misturadas a linhas de código de outras funcionalidades

# **Limitações de OO**

**Dificuldade em modularizar alguns tipos de interesses**

- $A$ decomposição em classes modulariza bem a funcionalidade P
	- **□** P aparece em duas classes

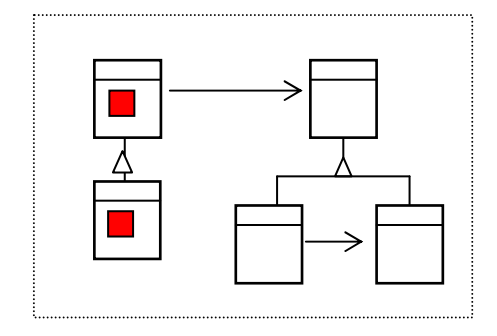

- A decomposição em classes não modulariza bem a funcionalidade R
	- **n** R fica espalhada pela hierarquia de classes
	- **<u>a</u> R** fica misturada a outras funcionalidades

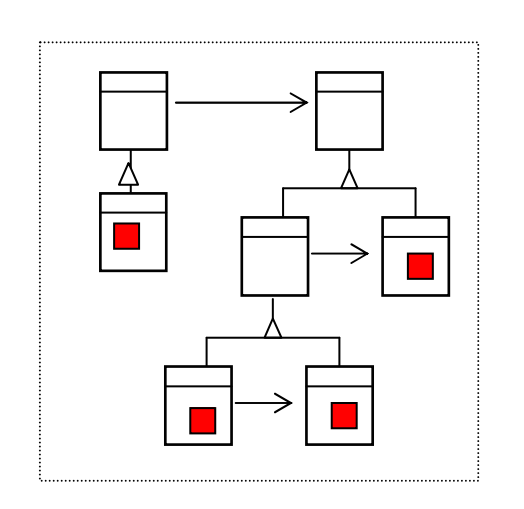

#### **ExemploSistema Disque Saúde**

- $\blacksquare$  Requisitos funcionais
	- $\Box$ Registra e encaminha queixas para o sistema de saúde
	- $\Box$  Exibe informações sobre unidades de saúde e suas especialidades
- $\blacksquare$  Requisitos não-funcionais
	- <mark>□</mark> Distribuído
	- $\Box$ Acesso concorrente
	- <mark>□ Extensível</mark>
		- $\sim$ Armazenamento de dados
		- $\mathcal{C}$ Tecnologia de distribuição

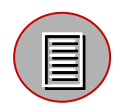

S.Soares, E. Laureano, P. Borba. "**Implementing Distribution and Persistence Aspects with AspectJ**". Proceedings of OOPSLA'02, November 2002.

# **Exemplo: Disque Saúde Distribuição com RMI**

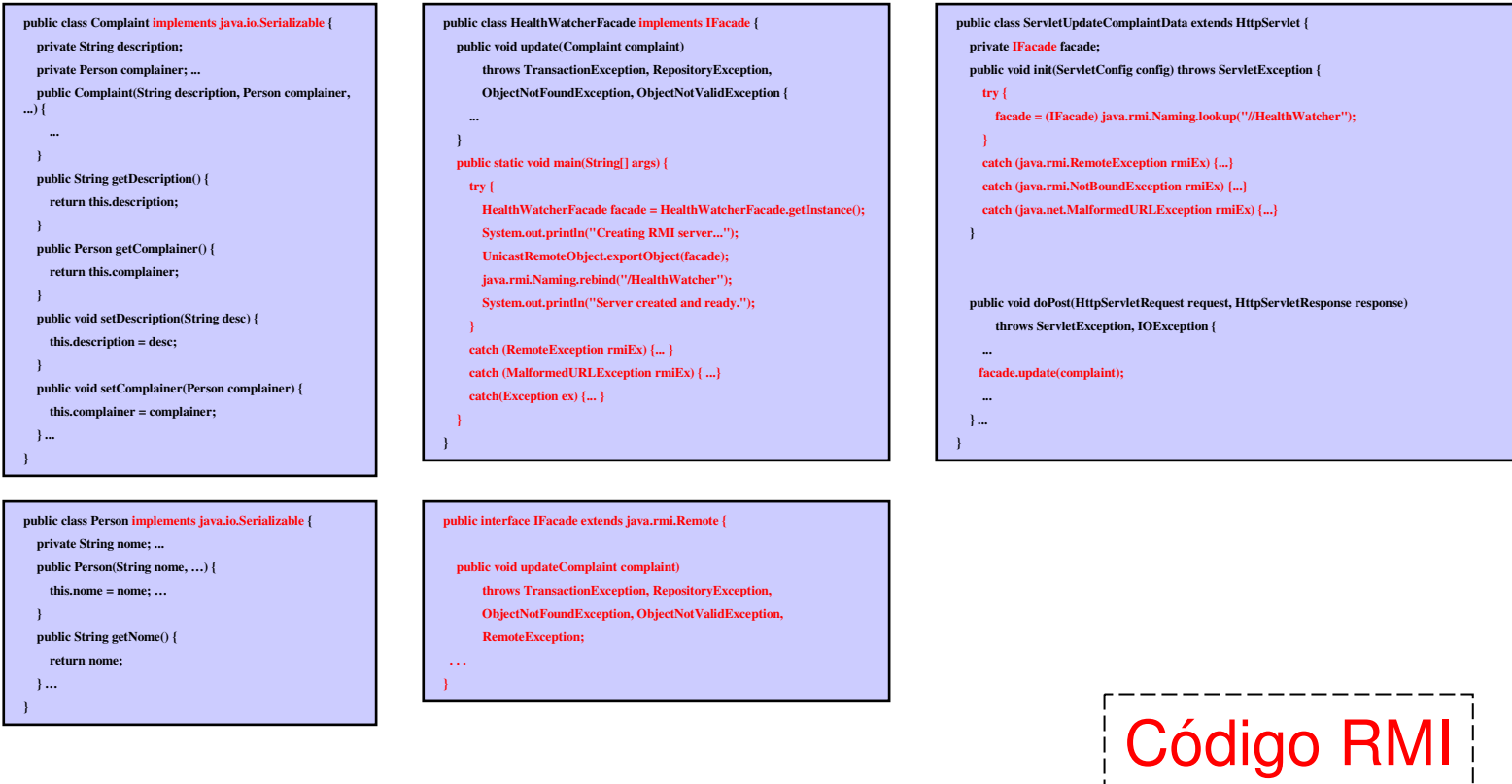

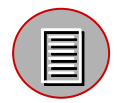

S.Soares, E. Laureano, P. Borba. "**Implementing Distribution and Persistence Aspects with AspectJ**". Proceedings of OOPSLA'02, November 2002.

# **Exemplo**

#### **Editor de Figuras**

- Uma figura (Figure) é composta de vários elementos (FigureElement). Um elemento pode ser um Ponto (Point) ou uma Linha (Line). Um ponto é definido através de suas coordenadas x e y. Uma linha é definida a partir de dois pontos p1 e p2.
- $\blacksquare$  Figuras são exibidas em uma tela (Display)
- $\mathcal{L}_{\rm{max}}$  Projeto OO usando UML
	- **o** Observe os princípios de separação de interesses, decomposição, modularidade, encapsulamento
	- **a Assegure-se que os módulos são coesos e fracamente** acoplados.

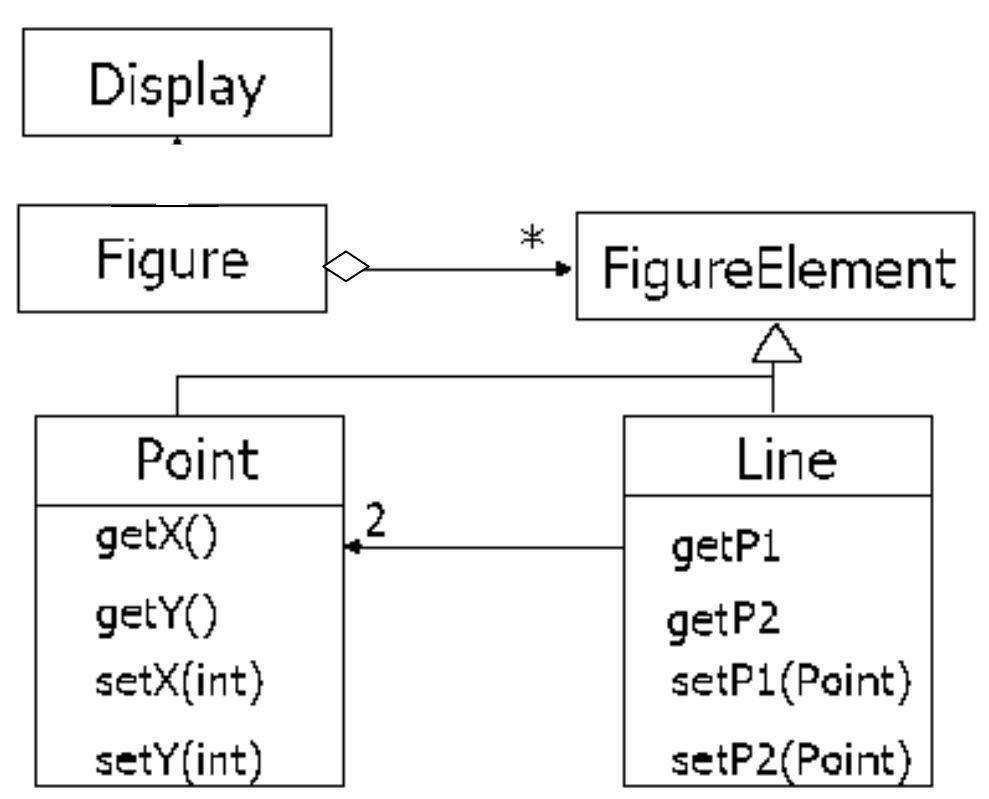

- $\mathbf{r}$  módulos = classes
	- $\Box$ coesos
	- $\Box$ fracamente acoplados
	- $\Box$ interface bem definidas

```
class Line {
 private Point p1, p2;
 Point getP1() { return p1; }
Point getP2() { return p2; }void setP1(Point p1) {
   this.p1 = p1;}
void setP2(Point p2) {
   this.p2 = p2;}}
```

```
class Point {
 private int x=0, y=0;
 Point getX() { return x; }
Point getY() { return y; }void setX(int x) {
   this.x = x;}
void setY(int y) {
   this.y = y;}}
```
- Problema I: DisplayUpdating
	- na atualizar a informação na tela (Display) sempre que um elemento (Figure, Line ou Point) for modificado.
- **E Identificação** 
	- netodos que modificam elementos void Point.setX(int), void Point.setY(int)void Line.setP1(Point), void Line.setP2(Point)
	- $\Box$  método que atualiza informação na telaDisplay.update()
- Solução

**?**

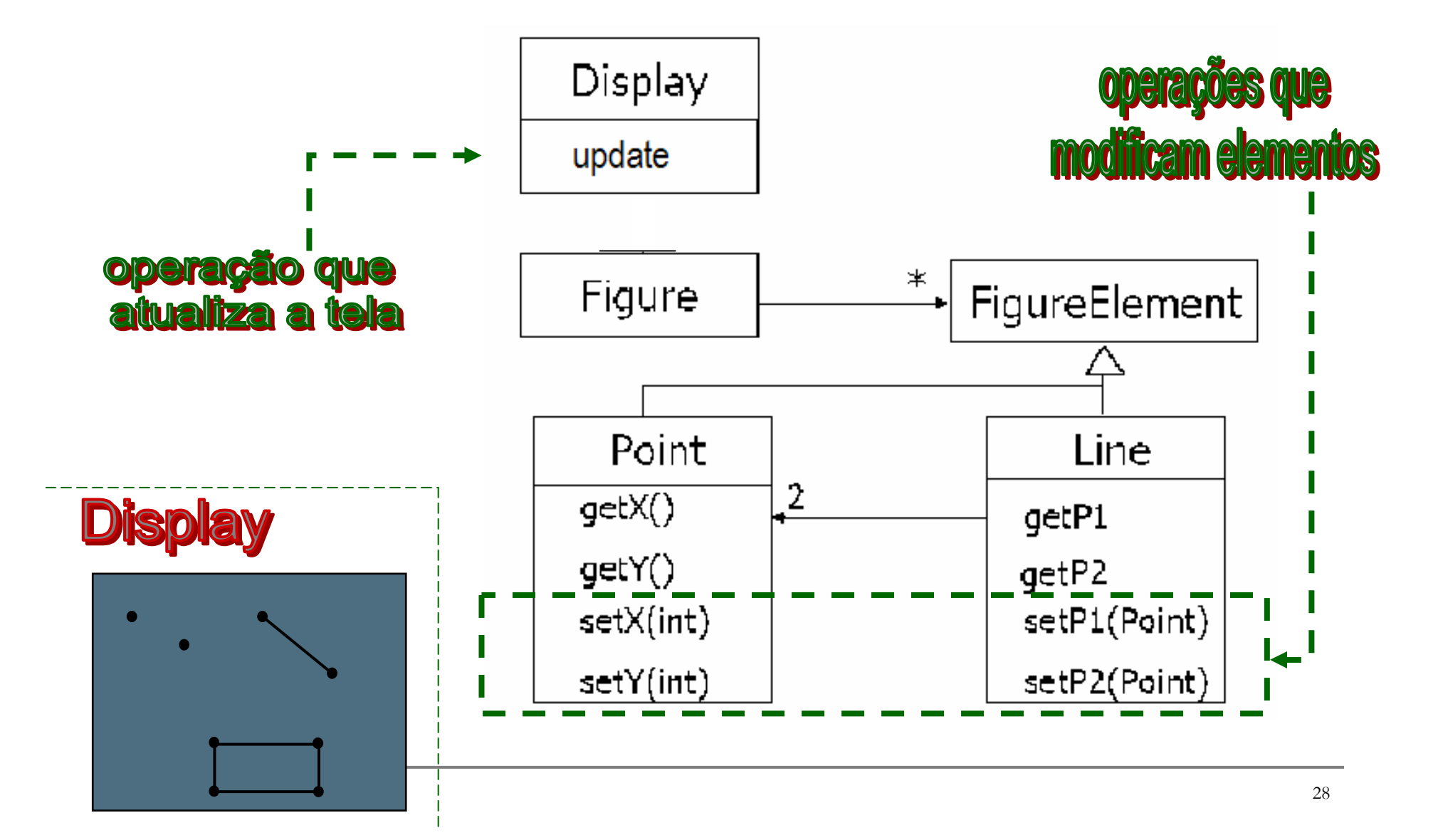

#### **(DisplayUpdating)**

```
class Line {
 private Point p1, p2;
 Point getP1() { return p1; }
Point getP2() { return p2; }void setP1(Point p1) {
   this.p1 = p1;
Display.update();}
void setP2(Point p2) {
   this.p2 = p2;
Display.update();}}
```

```
class Point {
 private int x=0, y=0;
 Point getX() { return x; }
Point getY() { return y; }void setX(int x) {
   this.x = x;Display.update();}
void setY(int y) {
   this.y = y;Display.update();}}
```
- $\mathcal{L}_{\mathcal{A}}$  Modificação invasiva
	- chamadas ao método **update()** estão espalhadas <sup>e</sup> misturadas no código

# **ExemploOutras opções**

 $\mathbf{r}$  Extensão através de Herança

 Extensão através de Agregação

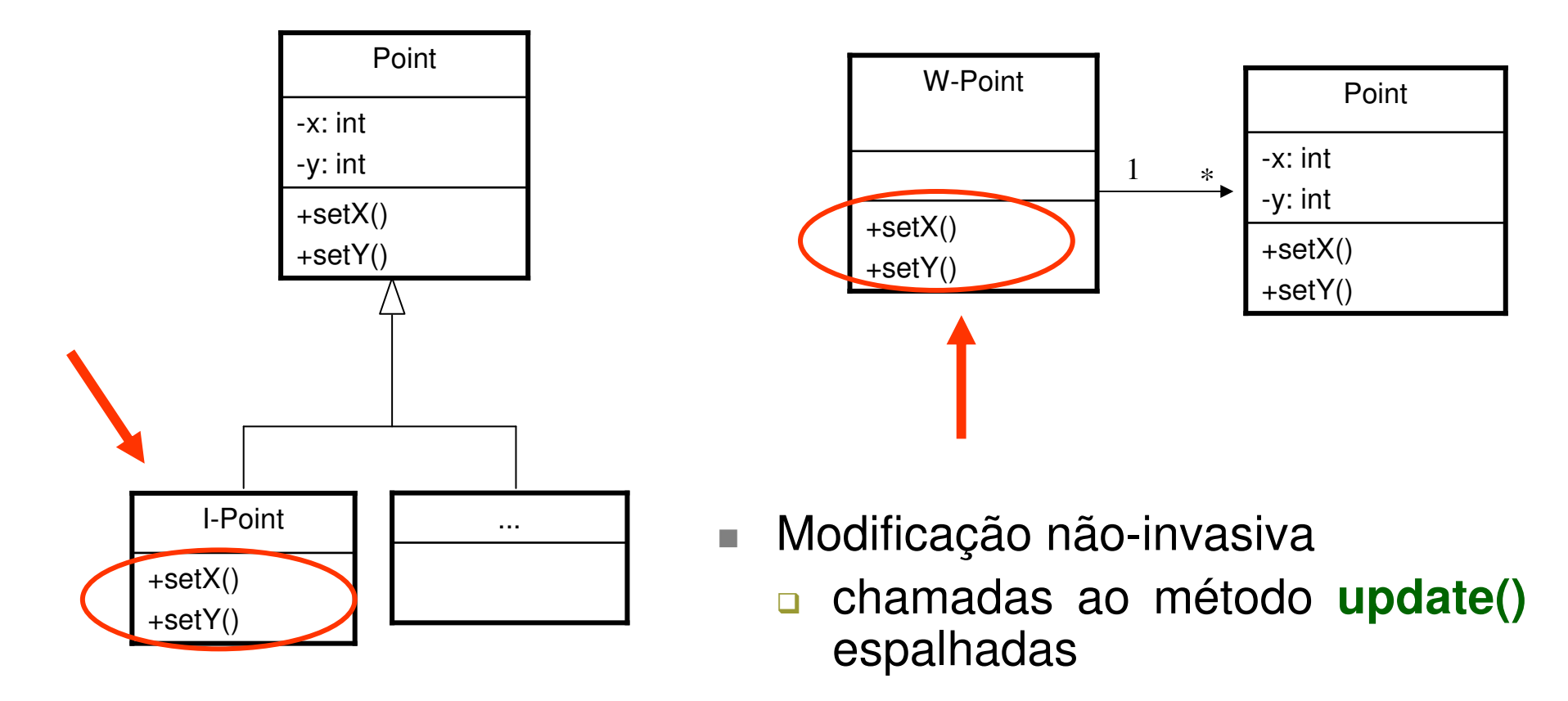

# **ExampleDesign patterns**

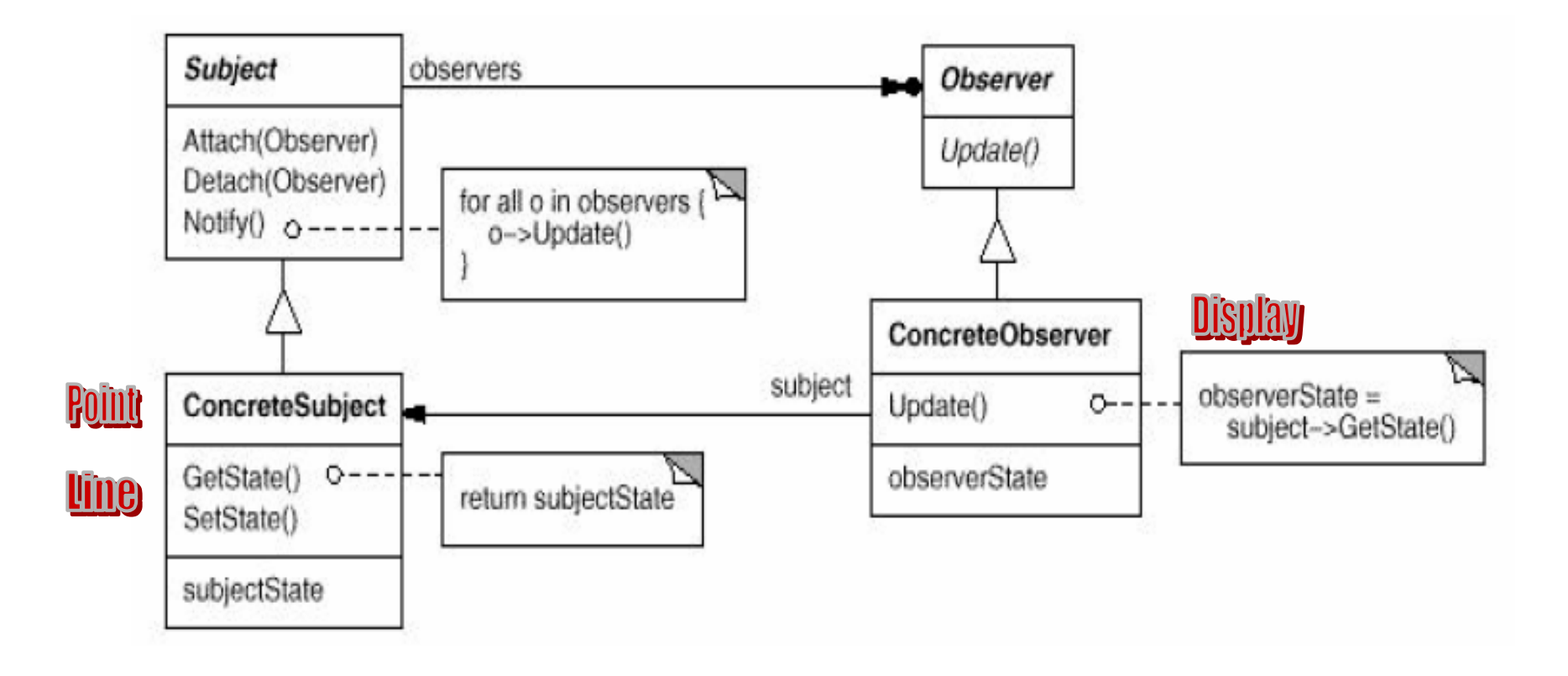

# **Exemplo**

#### **Editor de Figuras**

- Problema II: Rastreamento
	- nostrar os nomes dos métodos executados antes e após a consulta/ modificação de um elemento(Figure, Line ou Point).
- $\mathcal{L}_{\mathcal{A}}$  Identificação
	- netodos que consultam ou modificam elementos int Point.getX(int), int Point.getY(), void Point.setX(int), void Point.setY(int), Point Line.getP1(), Point Line.getP2(), void Line.setP1(Point), void Line.setP2(Point)
	- $\Box$  métodos que mostram nomes dos métodos **Rastreamento.entry(String), Rastreamento.exit(String)**
- $\mathcal{L}_{\mathcal{A}}$  Solução**?**

#### **(Rastreamento)**

class **Rastreamento** {

}}

```
public static void entry(String s) {
  System.out.println("entry: " + s);}
```
public static void exit(String s) { System.out.println("exit: " + s);

```
class Point {
 private int x=0, y=0;
 Point getX() { … return x; … }
 Point getY() { … return y; … }
 void setX(int x) {
   Rastreamento.entry("setX");this.x = x;Rastreamento.exit("setX");}
void setY(int y) {
   Rastreamento.entry("setX");this.y = y;Rastreamento.exit("setY");}}
```
 chamadas aos métodos **entry()** <sup>e</sup>**exit()** estãoespalhadas e misturadas no código

- ш coesão baixa
- $\mathbf{r}$ acoplamento alto

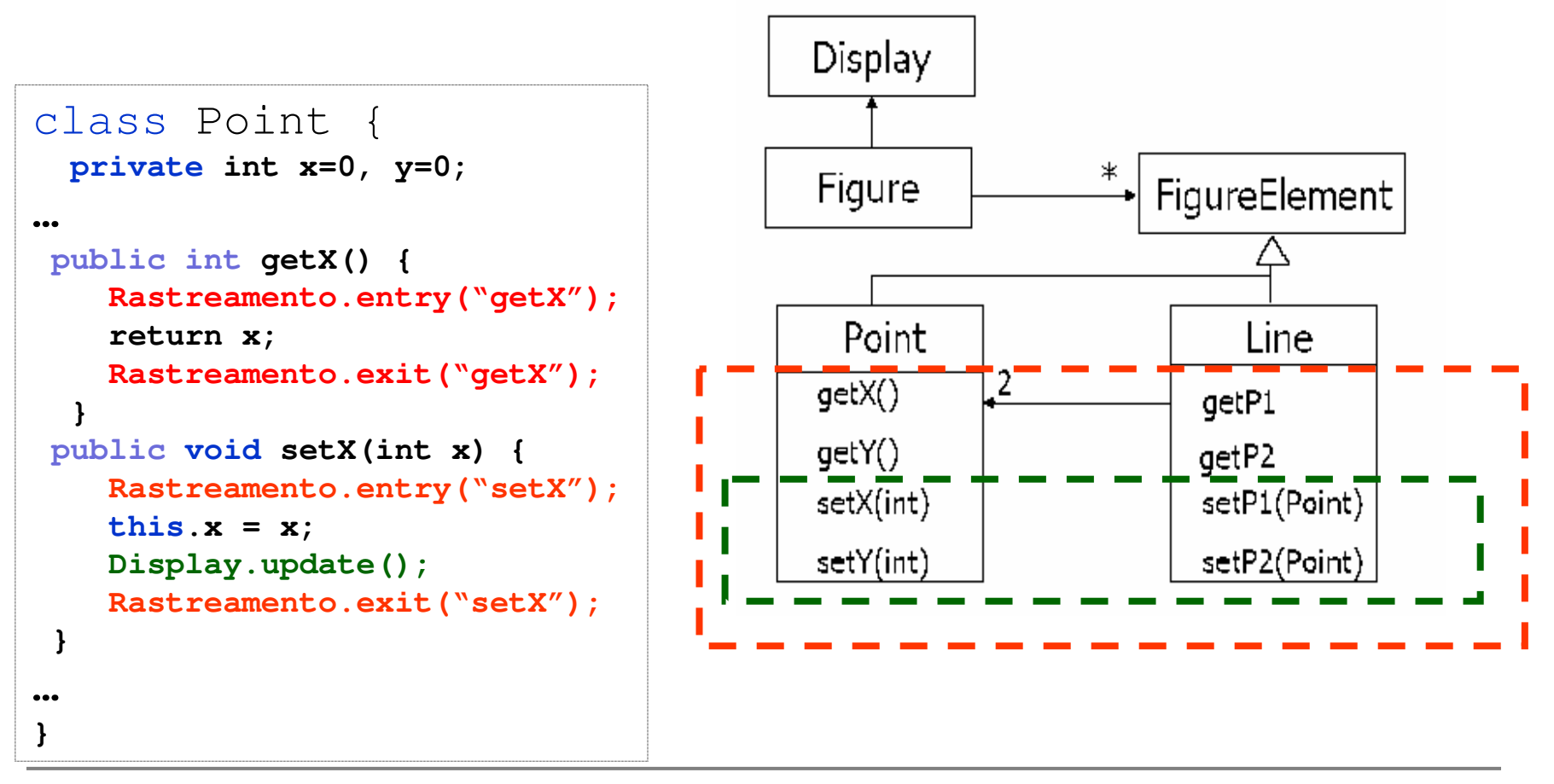

# **Outro Exemplo**

```
public class SomeBusinessClass extends OtherBusinessClass {
    ... Core data members
    ... Override methods in the base class
    public void someOperation1 (<operation parameters>,
                                \ldots) {
        ... Perform the core operation
    ŀ
    ... More operations similar to above
```
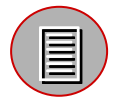

Laddad, R., AspectJ in Action: Practical Aspect-Oriented Programming, Manning Publications Company, 2003.

# **Dados para dar suporte a interesses periféricos**

public class SomeBusinessClass extends OtherBusinessClass {

... Core data members

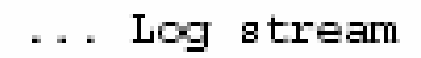

... Cache update status

... Override methods in the base class

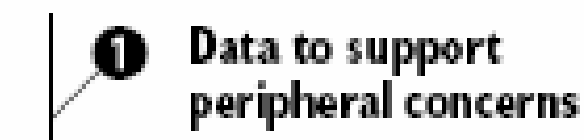
#### **Chamada a serviços periféricos**

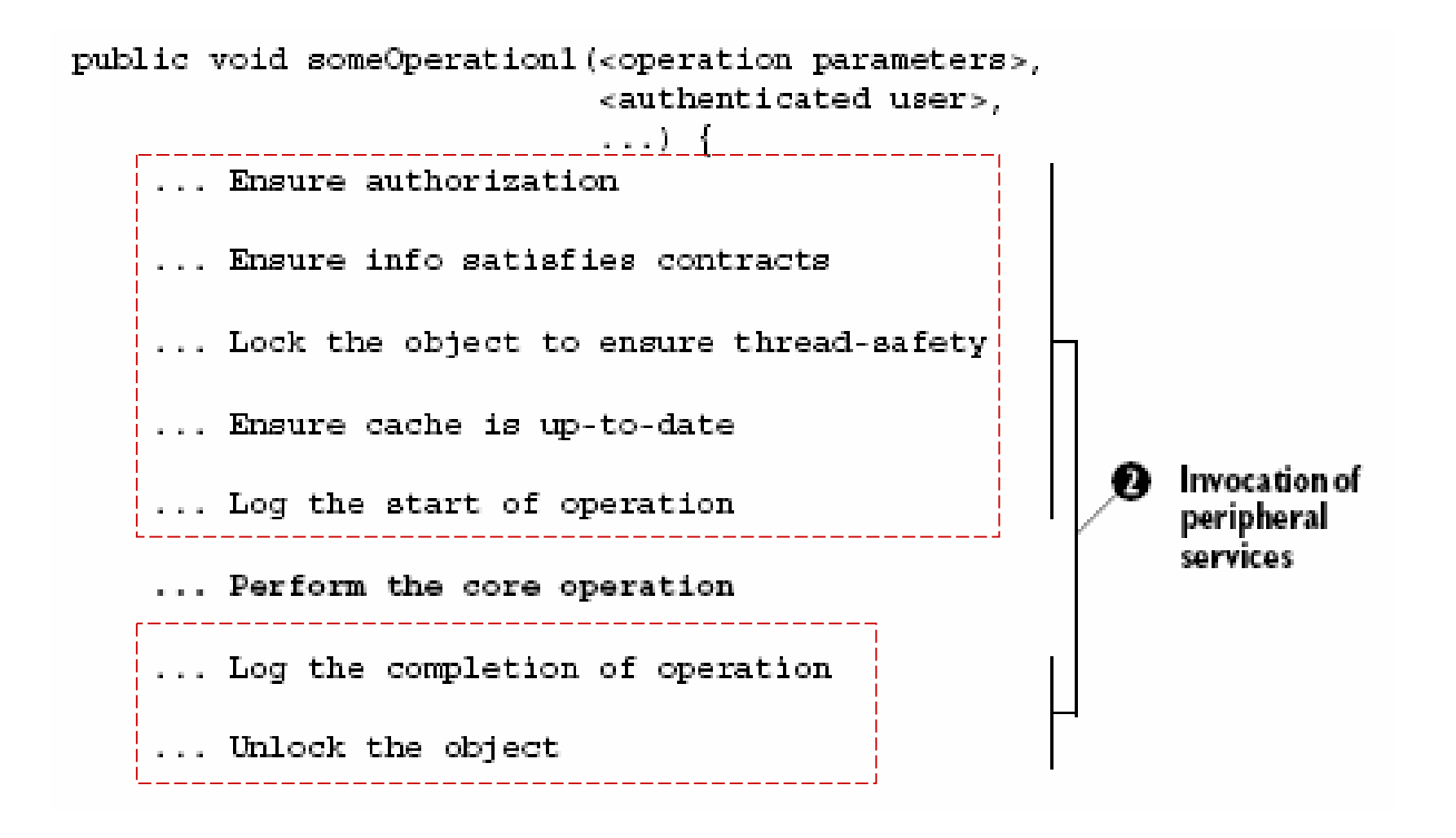

#### **Serviços periféricos**

... More operations similar to above addressing multiple concerns.

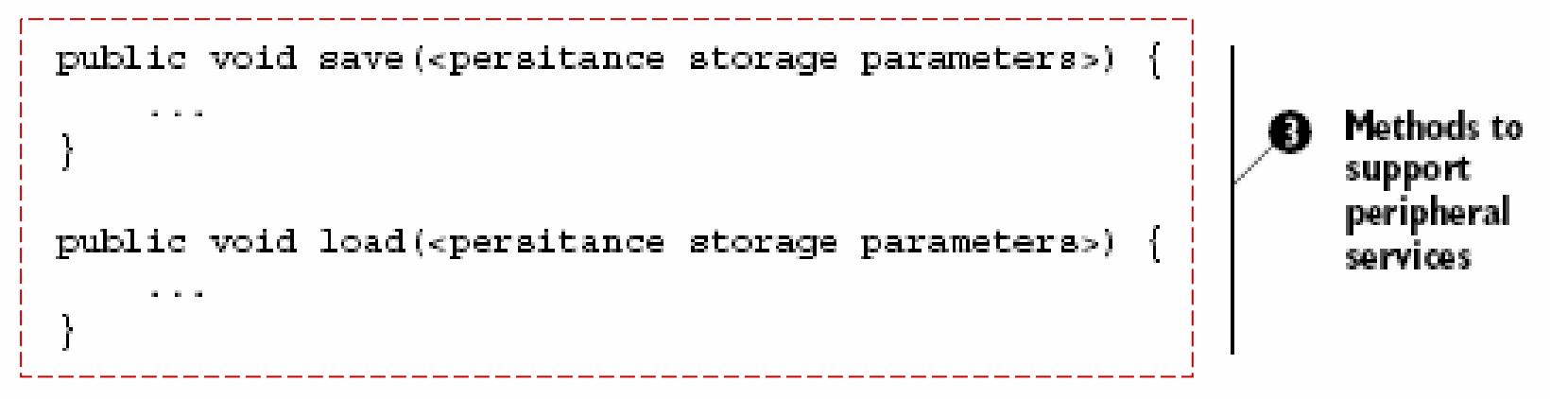

# **Limitações de OOSintomas**

- u **Exercise Engineering** espalhamento (scattering)
	- $\Box$  fenômeno no qual a implementação de uma ou mais propriedades espalha-se por diversos componentes do sistema

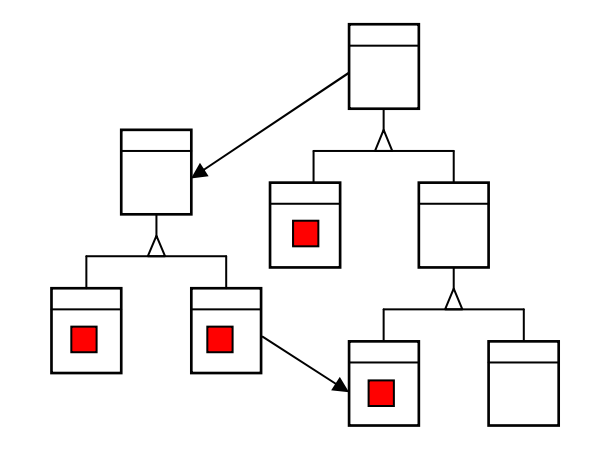

**Rastreamento.entry("setX("+x+")");** $\mathbf{this} \cdot \mathbf{x} = \mathbf{x}$ ; **Rastreamento.exit("setX()");**

- entrelaçamento *(tangling)* 
	- $\Box$  fenômeno no qual a implementação de uma ou mais propriedades mistura-se à implementação de um ou mais componentes do sistema

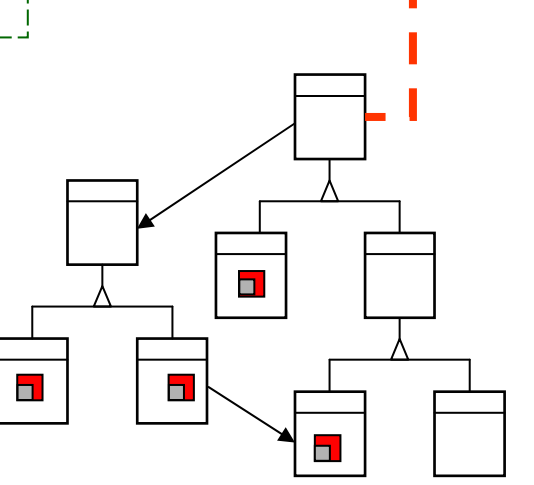

## **Limitações de OOProblemas**

#### $\blacksquare$ Redundância

**n** muitos fragmentos de código semelhantes em diversos pontos do código-fonte

#### $\mathcal{C}^{\mathcal{A}}$ Fraca coesão

 $\Box$  métodos das classes afetadas contêm instruções que não estão diretamente relacionadas à funcionalidade que implementam

#### $\blacksquare$ Forte acoplamento

**n** métodos das classes afetadas precisam  $\Box$ conhecer métodos das classes que implementam funcionalidade espalhada.

# **Limitações de OOConsequências**

- × Dificuldade de compreensão
- Т. Dificuldade de manutenção
- Т. Dificuldade de evolução
- Т. Dificuldade de reutilização

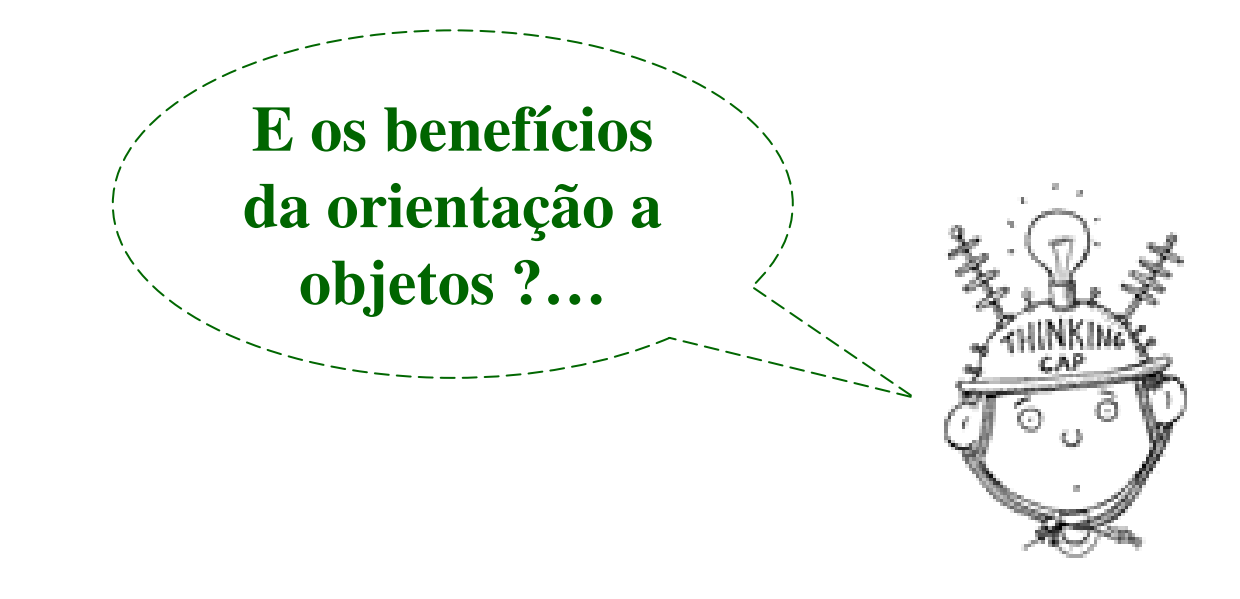

# **Diagnosticando o Problema Definição**

- $\mathcal{L}_{\mathcal{A}}$  Se a funcionalidade R
	- $\Box$ está <u>misturada</u> a outras funcionalidades
	- $\Box$ está <u>espalhada</u> pela hierarquia de classes
- $\mathcal{C}$  Então dizemos que a funcionalidade <sup>R</sup>
	- $\Box$ <u>entrecorta</u> uma ou mais classes  $\stackrel{\text{\tiny{(1)}}}{\rightarrow} \frac{crosscuts}{}$

R é um interesse transversal

# **Definição**

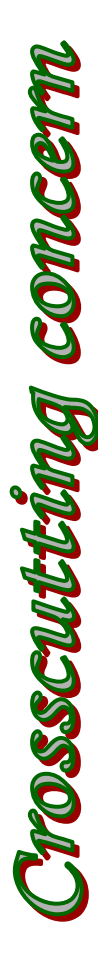

#### $\mathcal{L}_{\mathcal{A}}$ Definições

- $\Box$  concern
	- **n** interesse m.
- $\Box$  crosscut
	- $\sim$ cut across = cortar através
	- $\mathcal{L}_{\mathcal{A}}$ entrecortar
- a crosscutting concern
	- **nd interesse transversal**  $\mathbb{R}^n$

#### **Interesses transversais**

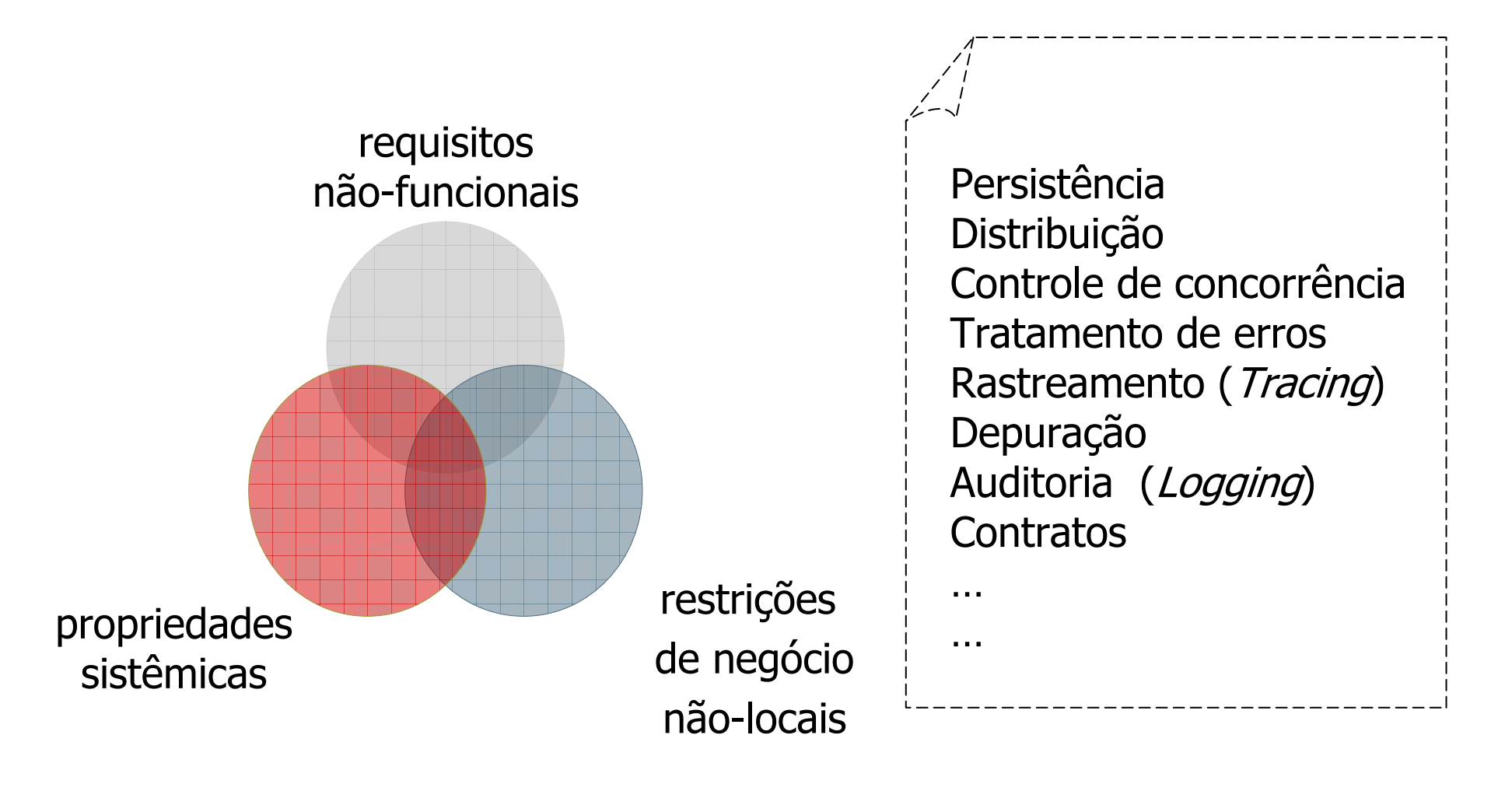

# **Limitações de OOAnálise do Problema**

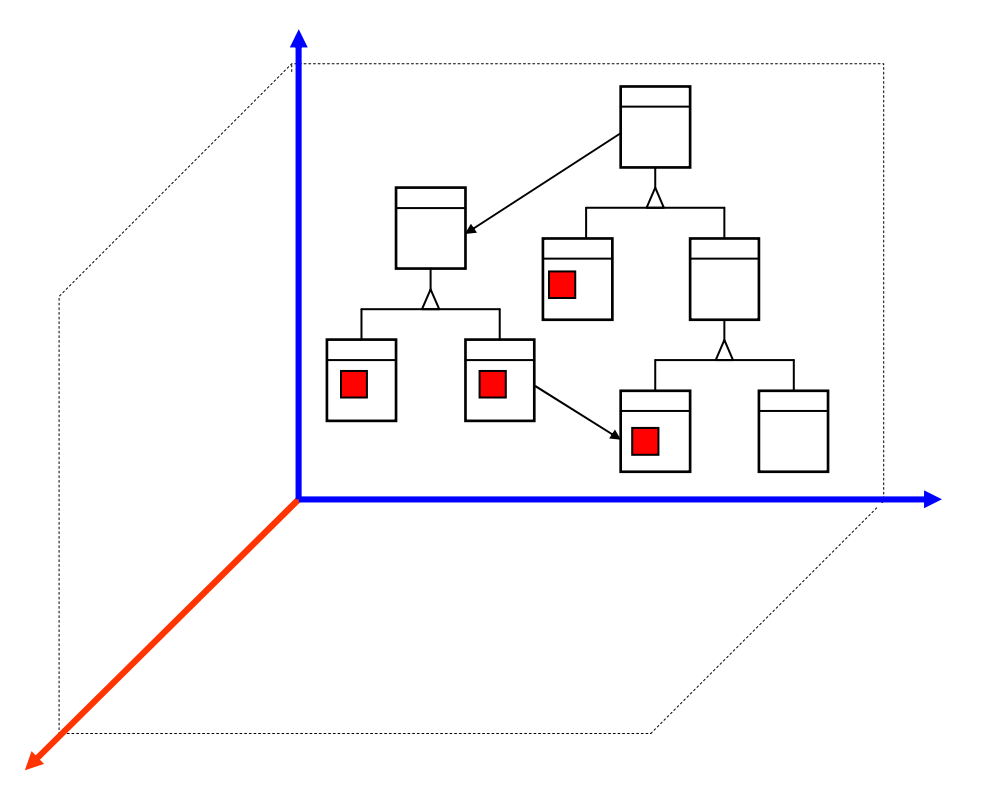

- П Apesar dos problemas apresentados, OO cumprebem muitas de suaspromessas…
- …e algumas propostas tentam solucionar estes problemas sem perder de vista os benefícios da OO

# **Interesse Transversal "R"Uma Solução**

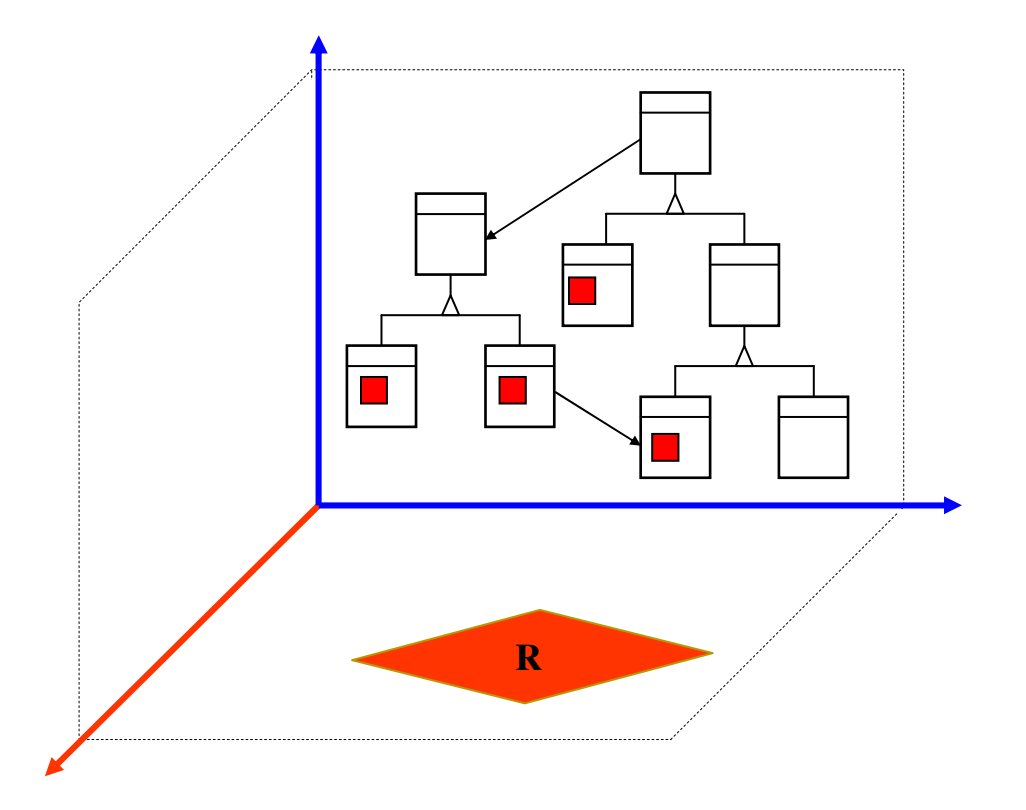

- $\mathbf{r}$ Separar (isolar)
- $\blacksquare$  Modularizar □ Novo tipo de módulo

# **Interesse Transversal "R"Uma Solução**

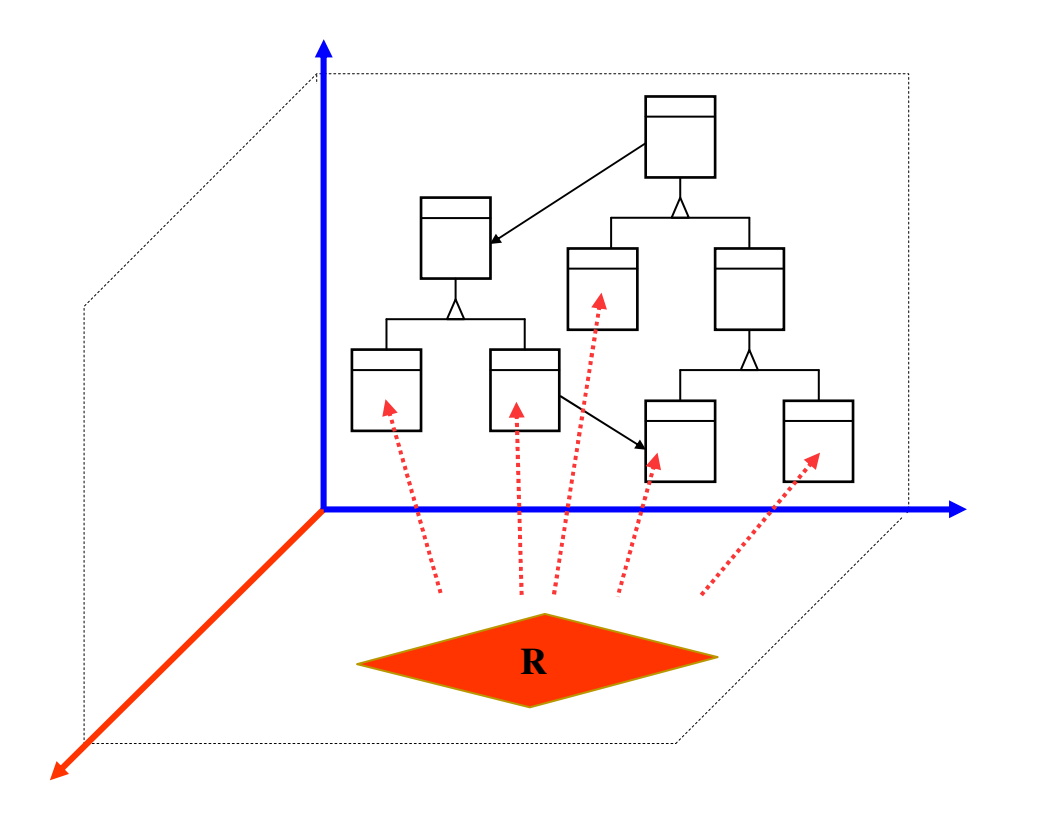

- $\mathcal{L}_{\mathcal{A}}$  Compor
	- □ <u>combinar</u> nos locais desejados
	- novo mecanismo de composição!
- $\blacksquare$ **Reutilizar** 
	- $\Box$  combinar em outros locais

# **Interesse Transversal "R"Uma Solução com Aspectos (POA)**

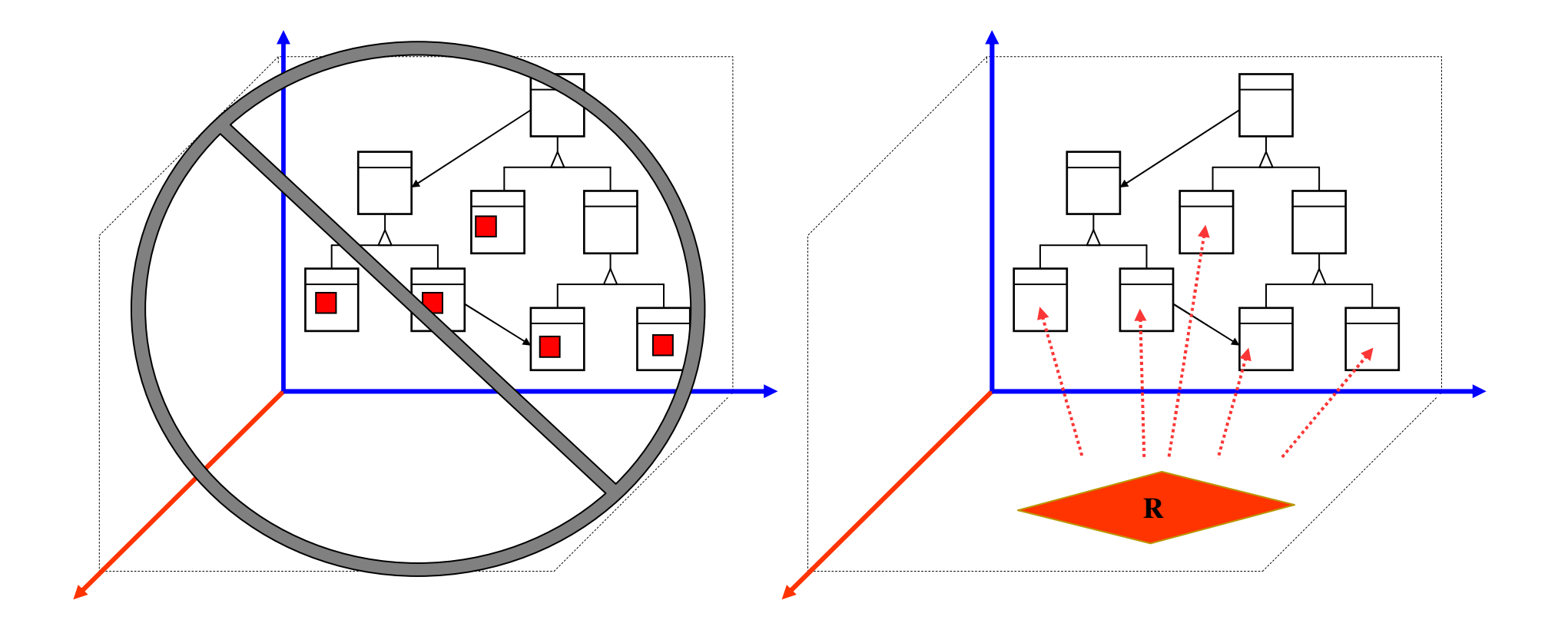

### **Disque Saúde com POA**

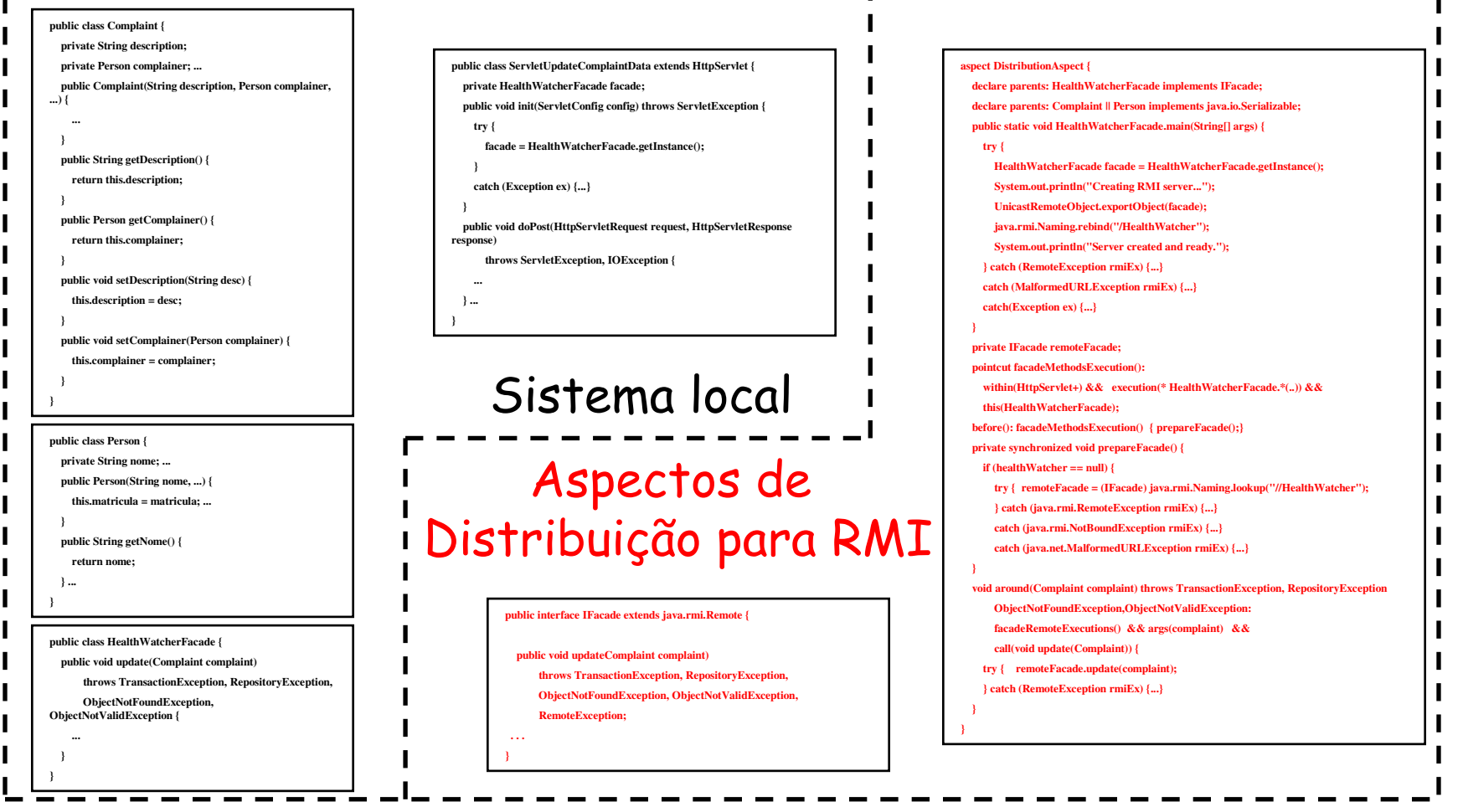

S.Soares, E. Laureano, P. Borba. "**Implementing Distribution and Persistence Aspects with AspectJ**". Proceedings of OOPSLA'02, November 2002.

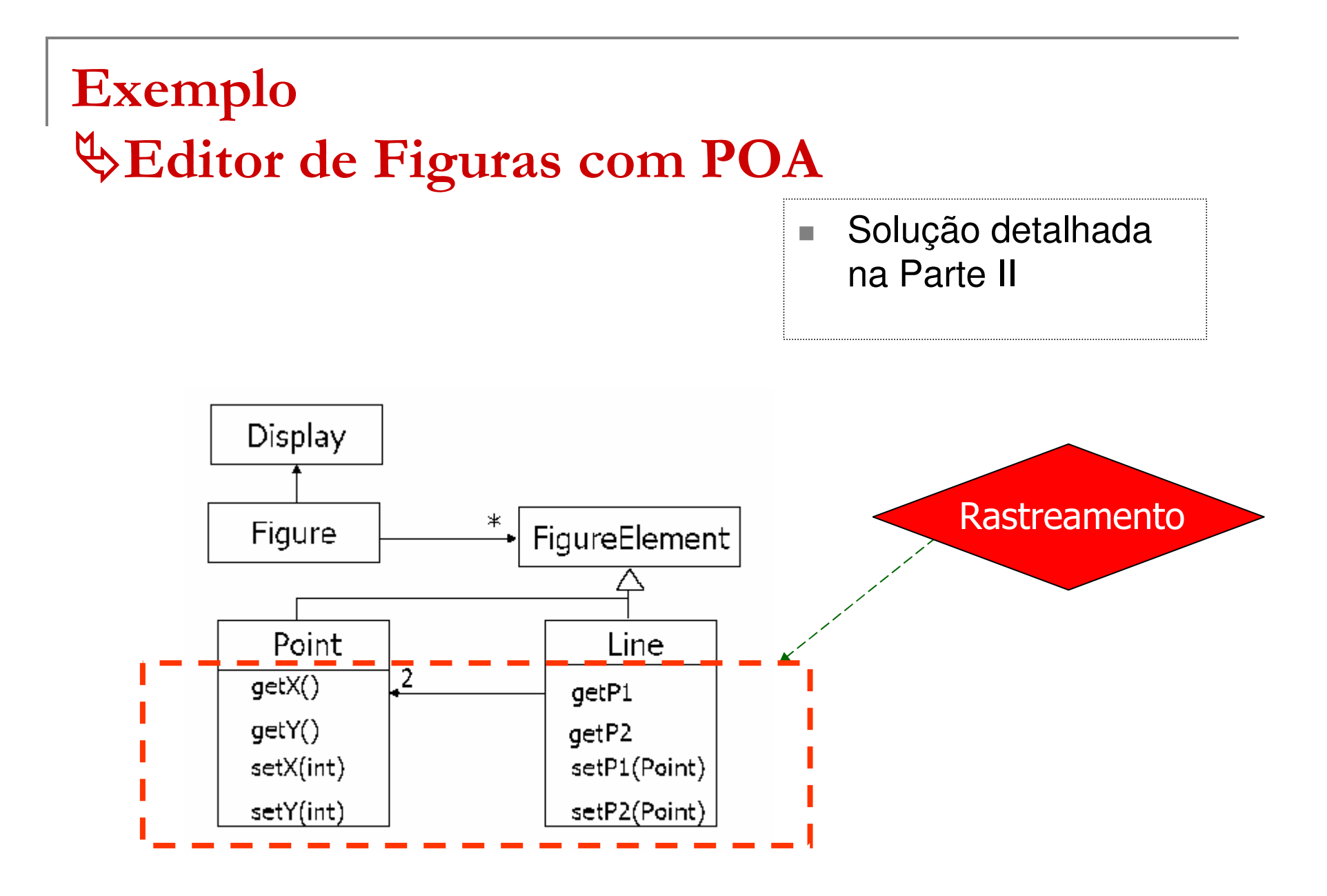

#### **(Rastreamento)**

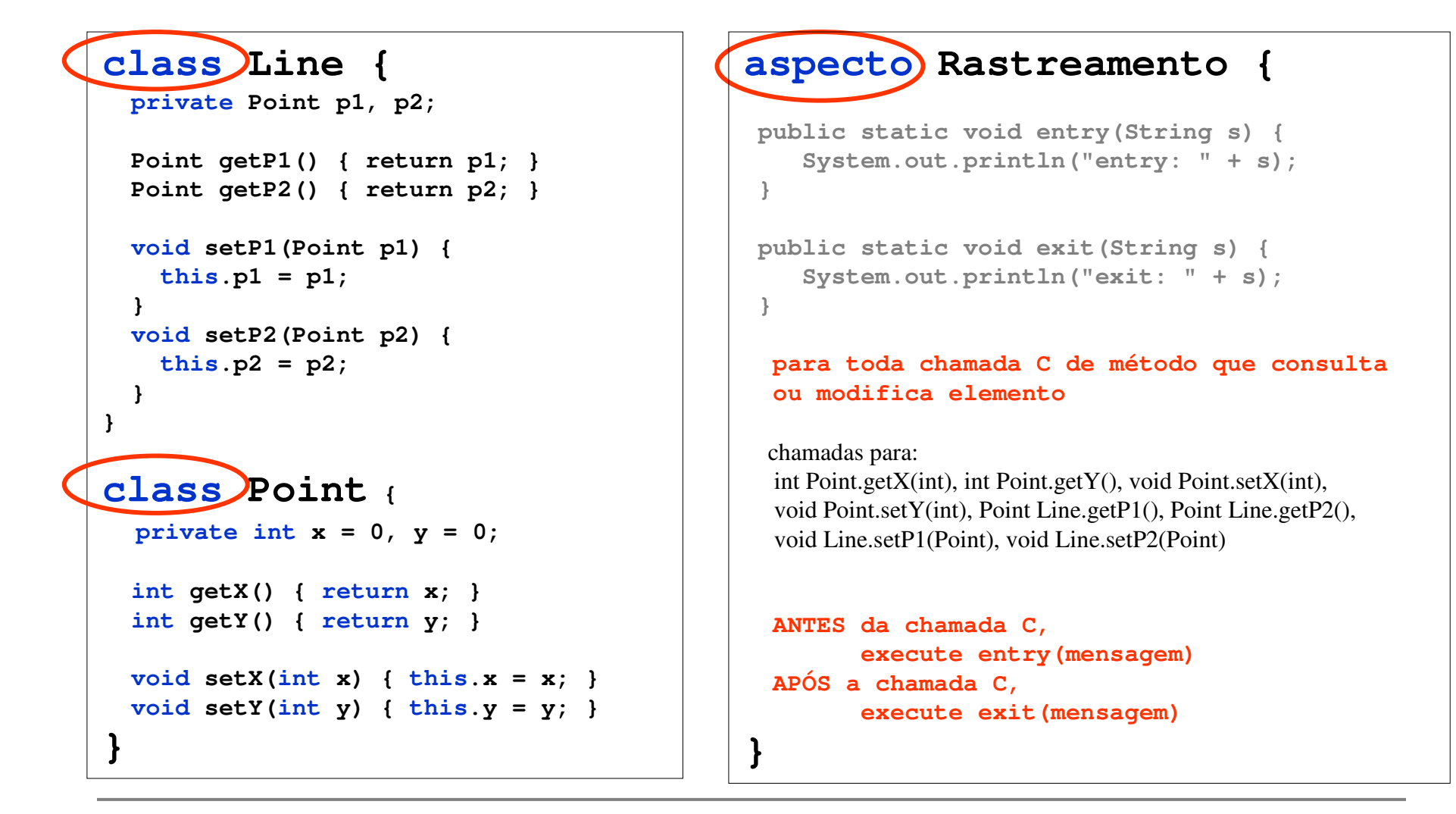

#### **(Rastreamento)**

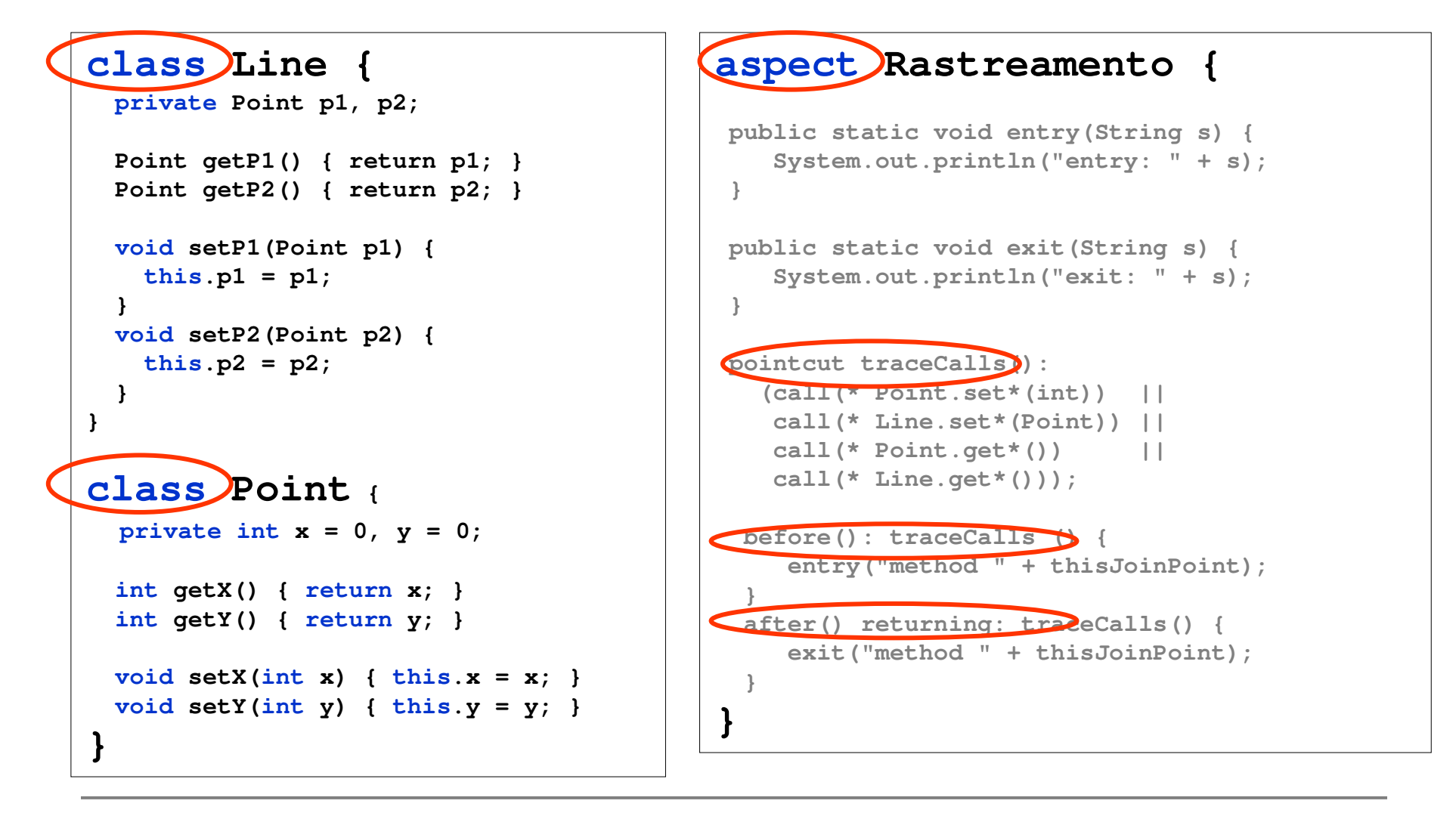

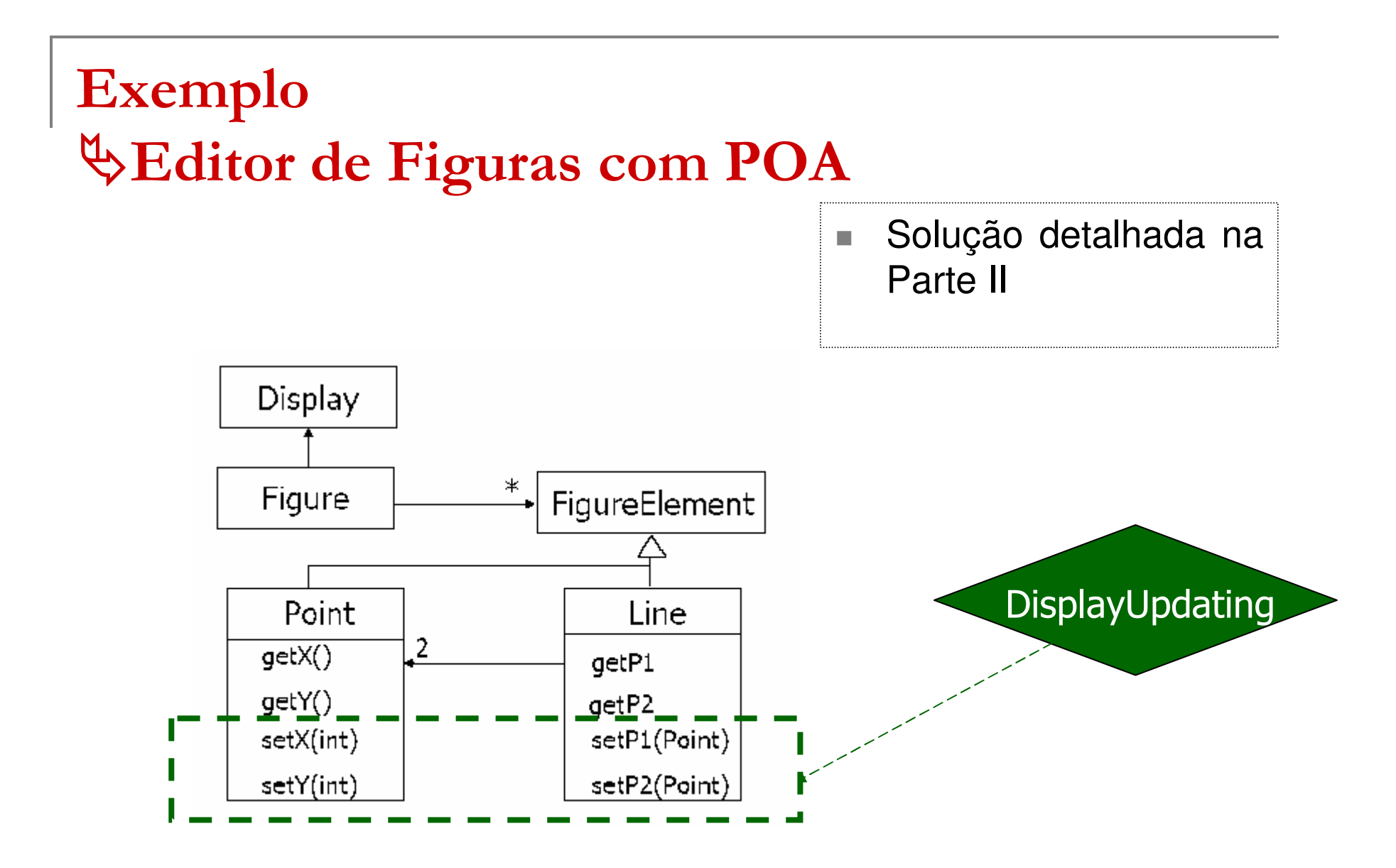

#### **(DisplayUpdating)**

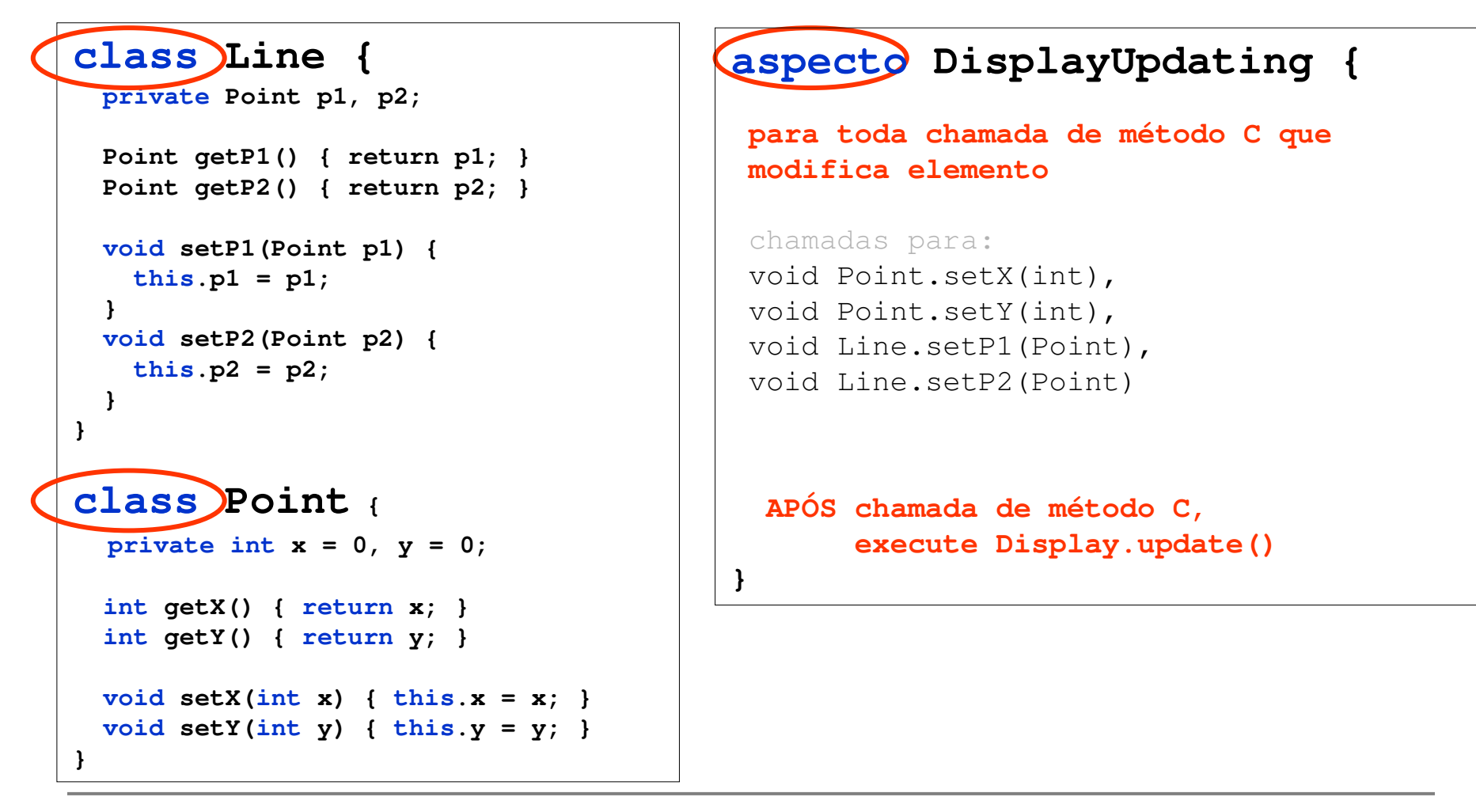

#### **(DisplayUpdating)**

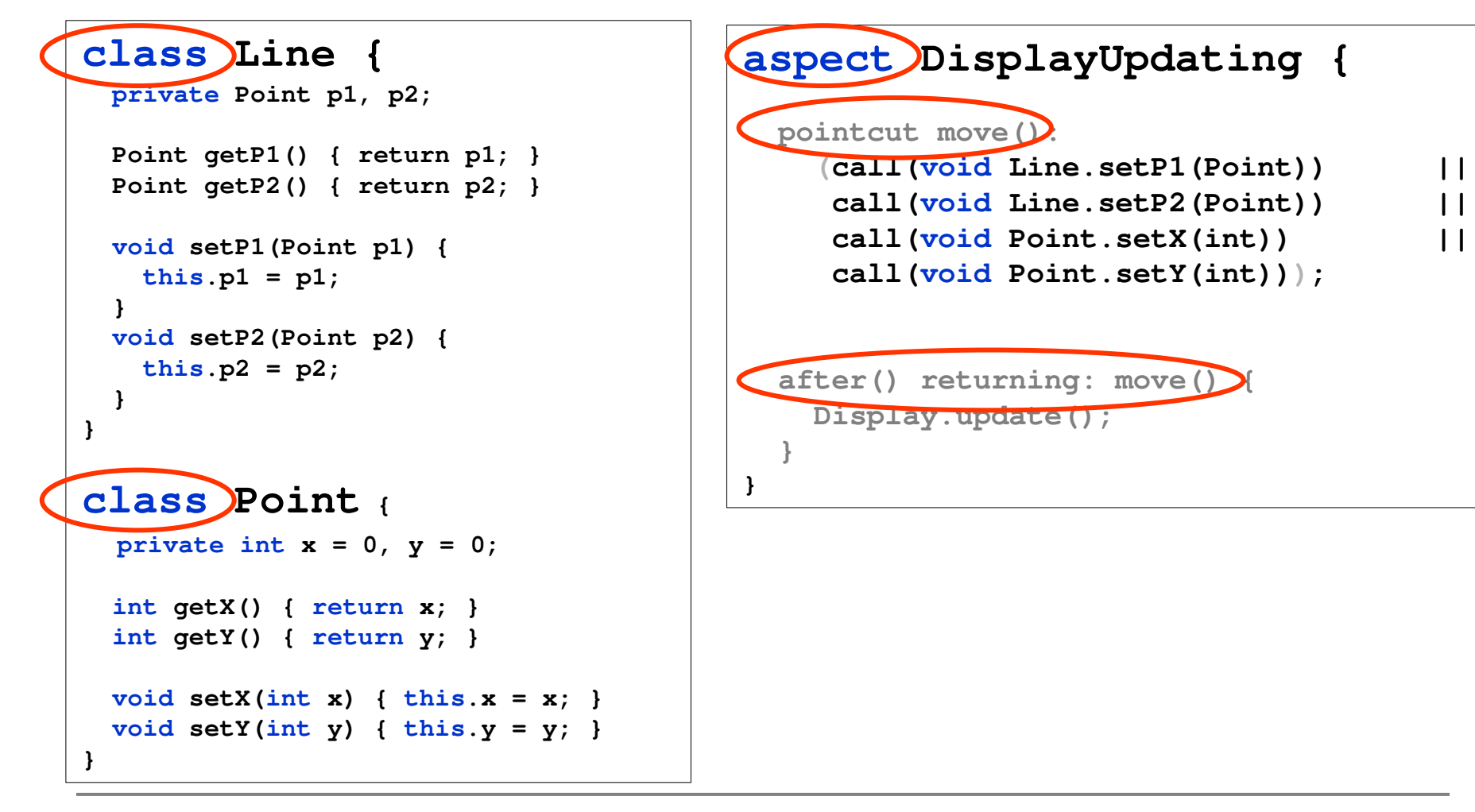

# **ExemploEditor de Figuras com POA**

 $\mathcal{L}_{\mathcal{A}}$  Solução detalhadana Parte II

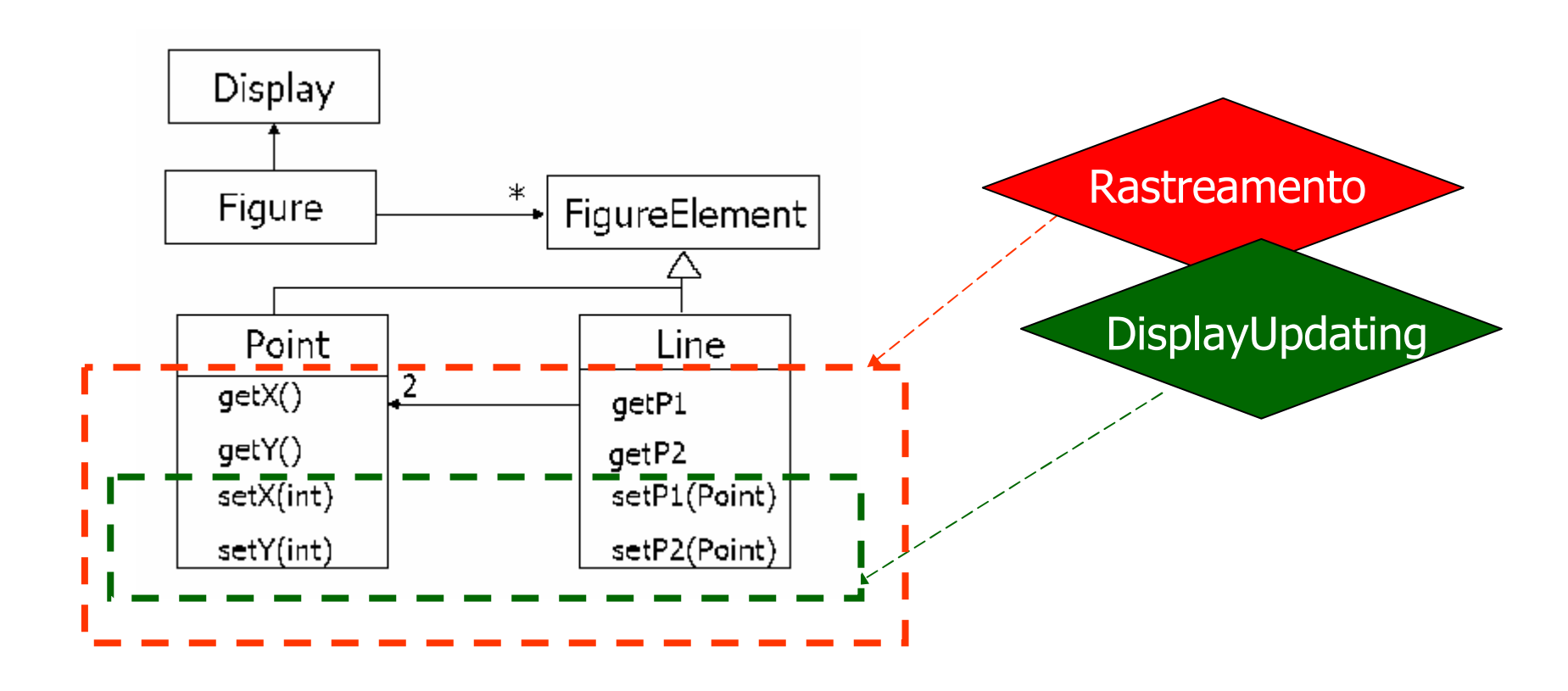

# **Combinação**

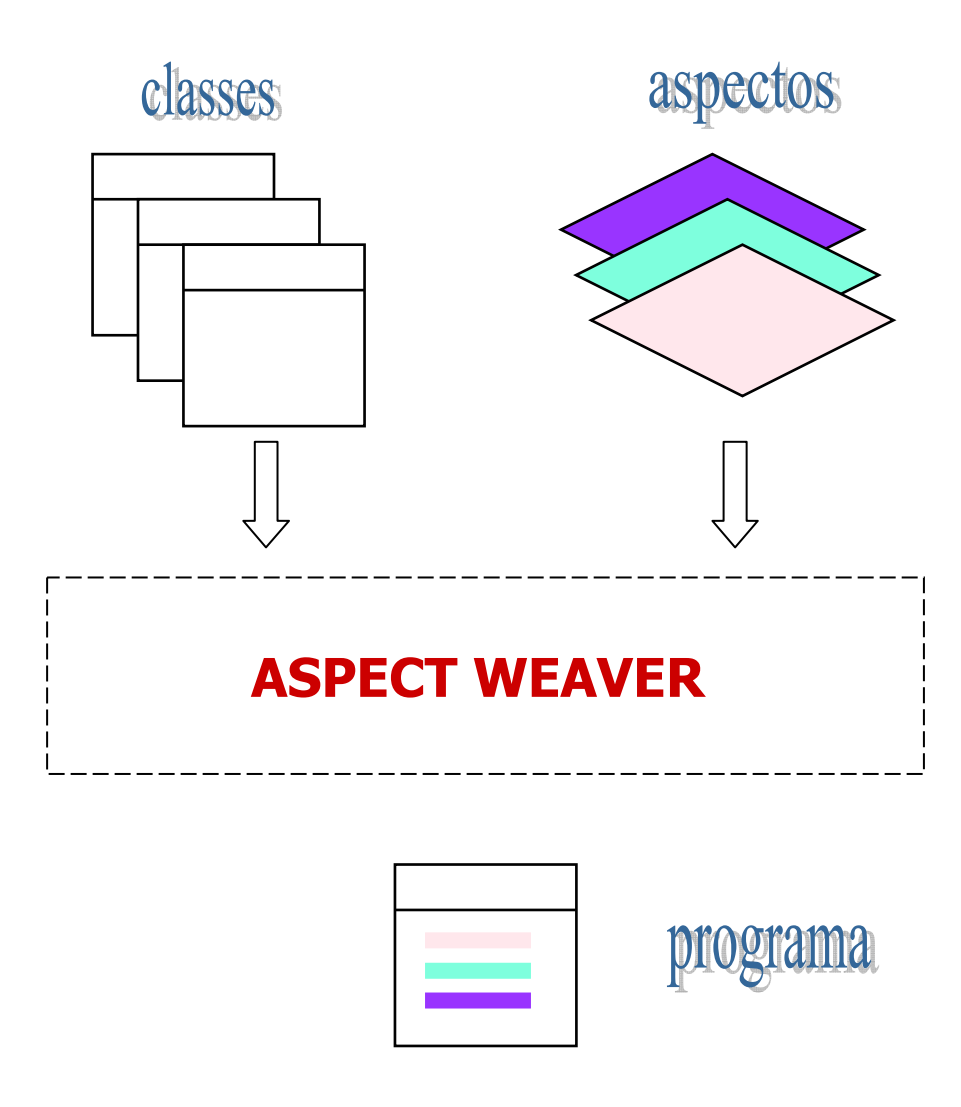

**Exemplo: Antes da combinação**

Uma Classe: SomeBusinessClass

public class SomeBusinessClass extends OtherBusinessClass { ... Core data members ... Override methods in the base class public void someOperation1 (<operation parameters>.  $...$ ) { ... Perform the core operation ł ... More operations similar to above ł

Laddad, R., AspectJ in Action: Practical Aspect-Oriented Programming, Manning Publications Company, 2003.

### **Exemplo: Antes da combinação**

Um Aspecto: Logging

- ٠ Descrição em linguagem natural:
	- 1.Crie um objeto para "registro de operações"
	- 2.Registre o início de toda operação pública
	- 3.Registre o final de toda operação pública
- ×. Considere a interface:

```
public interface Logger {
   public void log(String message);
}
```
#### **Exemplo: Após a combinação entre a classe e o aspecto**

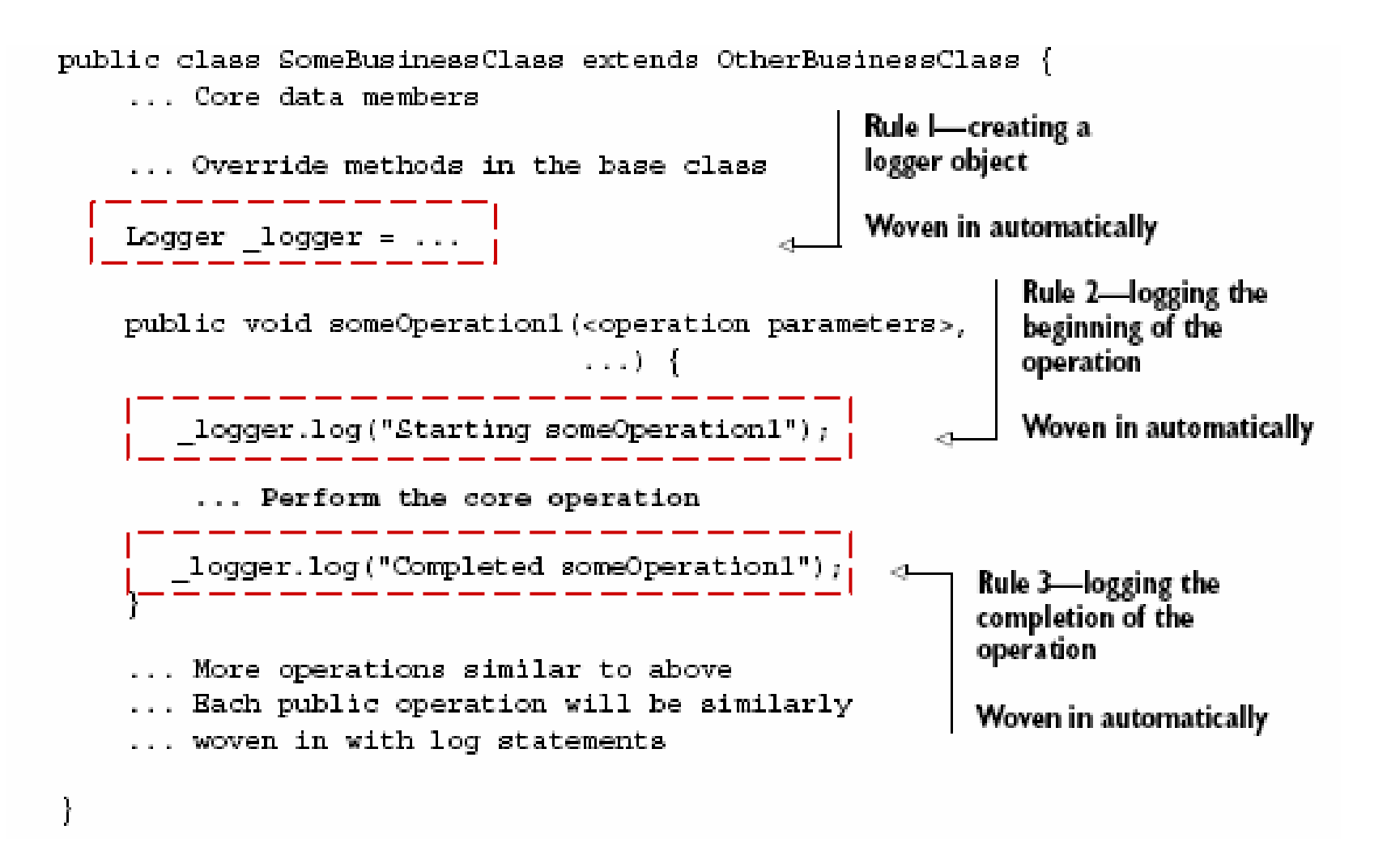

- $\mathcal{L}_{\mathcal{A}}$  Arcabouço Conceitual
	- $\Box$ componente
	- $\Box$ ponto de junção
	- <mark>□</mark> aspecto
		- especificação de pj n.
		- $\mathcal{C}$ especificação de ação
	- <mark>□</mark> crosscutting

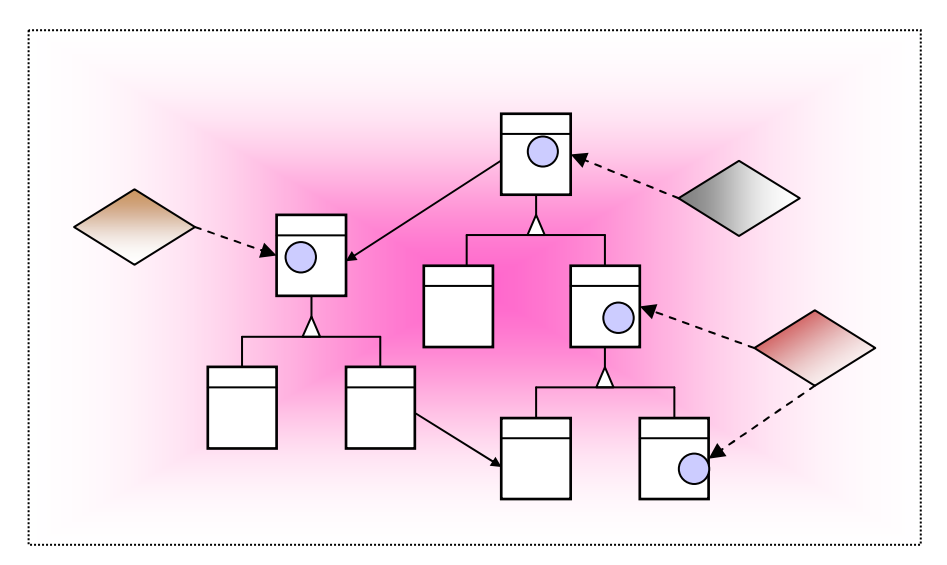

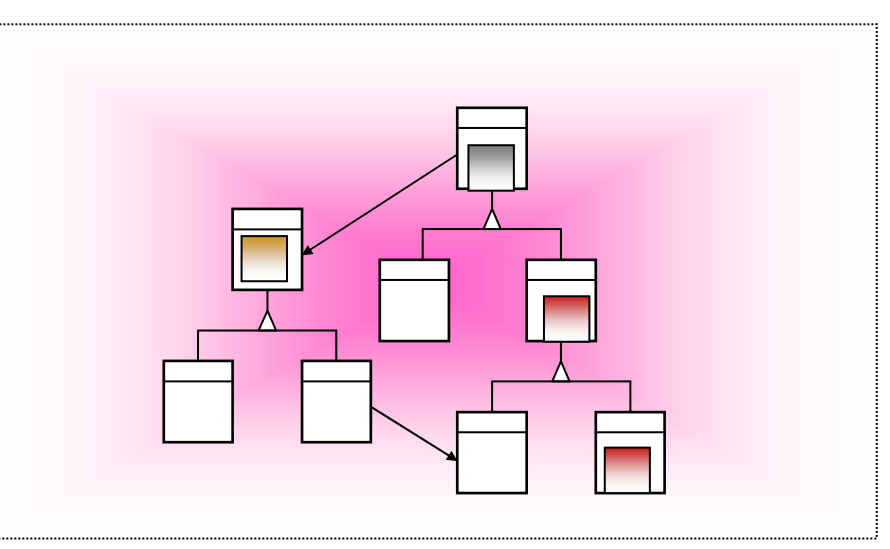

- □ combinação (weaving)
	- ٠ estática
	- dinâmica ш

# ■ Ponto de junção (*join point*)

- ponto relativo ao componente (classe, objeto, etc.) que será afetado pelo aspecto

## Variações

- <mark>□</mark> pontos de junção <mark>dinâmicos</mark>
	- $\mathbf{r}$ chamada de método
	- п levantamento de exceção
- □ pontos de junção <mark>estáticos</mark>

- aspecto
	- **<u>a</u>** especificação de pontos de junçãopontos de corte (pointcuts)
	- $\Box$  especificação de açãoadendo (advice)

**para toda chamada de método C que modifica elemento**

**APÓS chamada de método C, execute Display.update()**

# **Modelo de AspectosCombinação Estática (***StaticWeaving***)**

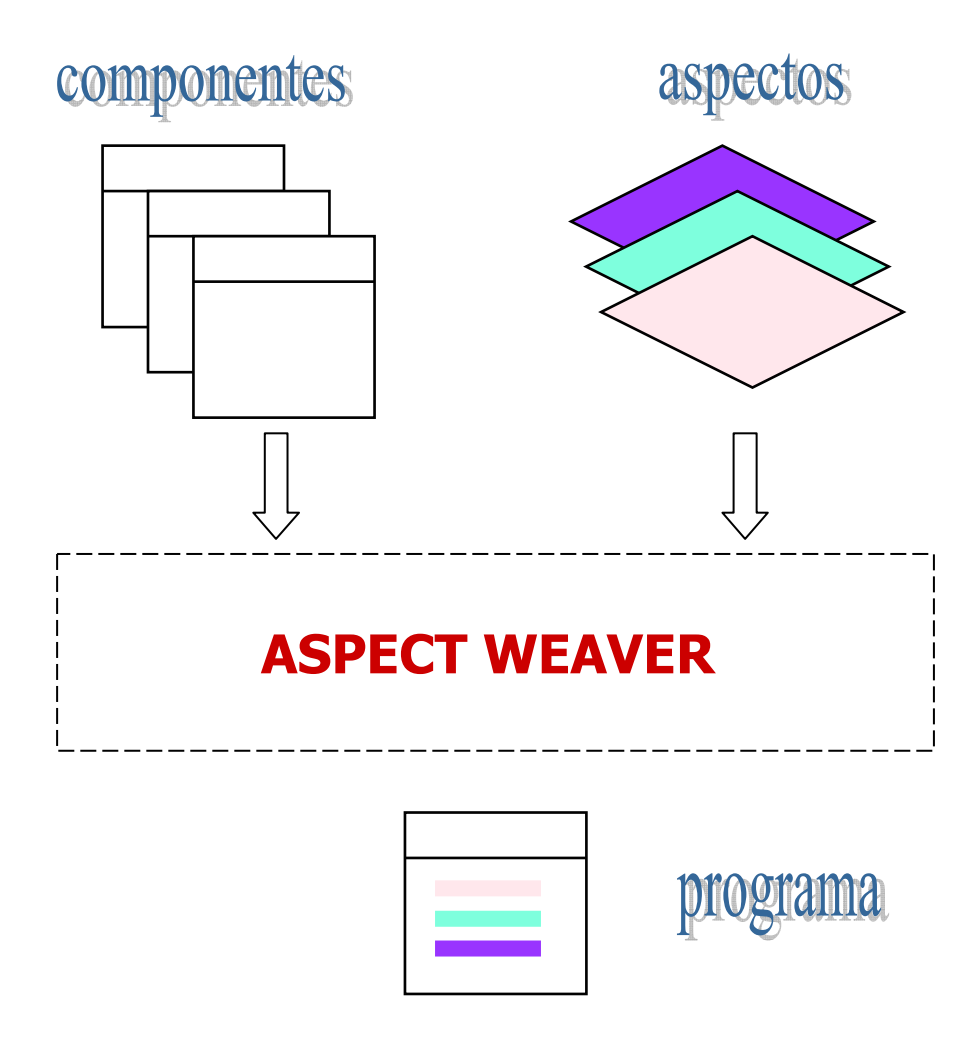

- **College**  Princípios
	- **<u>D</u>** Separação de interesses
		- × suporte a separação de interesses transversais
	- $\Box$  Modularidade
		- **aspectos** modularizam interesses transversais ×
- $\mathcal{L}_{\mathcal{A}}$  Propriedades
	- □ Dicotomia aspecto-base
		- aspecto  $\neq$  componente (classes, etc.) ×
	- Quantificação (Quantification)
		- $\mathcal{C}$  aspectos entrecortam um número arbitrário de componentes; indicam pontos de junção
	- **n** Inconsciência (*Obliviousness*)  $\Box$ 
		- × componentes não precisam conhecer nem estar preparados para aspectos
	- **<u>a</u> Inversão de dependência**  $\Box$

# **Propriedades**

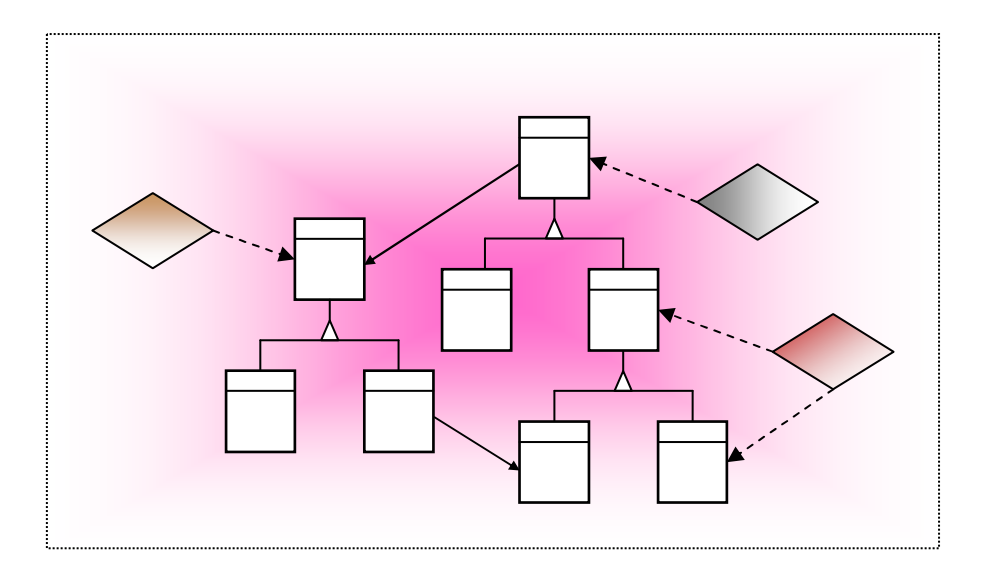

- $\mathcal{L}_{\mathcal{A}}$ Inversão de dependência
- $\mathcal{L}_{\mathcal{A}}$  Quantificaçãopara todo ... faça ...
- $\mathcal{L}_{\mathcal{A}}$ Inconsciência
- $\mathcal{L}_{\mathcal{A}}$ Dicotomia aspecto-base

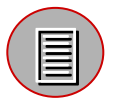

R. Filman and D. Friedman. **Aspect-oriented programming is quantication and obliviousness**. In OOPSLA 2000 Workshop on Advanced Separation of Concerns, Minneapolis, MN, Oct. 2000.

#### **Programação Orientada a Aspectos (POA)**

- **College**  orientação a aspectos
	- $\Box$ o que é um aspecto?
	- $\Box$ para que serve?
	- $\Box$ quais os benefícios?
- $\mathcal{L}_{\mathcal{A}}$  novo paradigma
	- □ aspectos substituem objetos?
- $\mathcal{L}_{\rm{max}}$  novo tipo de decomposição
	- □ decomposição orientada a aspectos?
- $\mathcal{C}$ **n** linguagens, ferramentas?
- m. aplicações
- Т. desafios?
- m. **identificação, separação, representação e composição de aspectos** em várias atividades do processo de software

#### **Programação Orientada a Aspectos (POA)Aspect-Oriented Programming (AOP)**

- POA é uma nova metodologia de programação que permite a modularização e composição de interesses transversais.
- × ■ Ênfase no uso eficiente de <u>mecanismos de linguagem</u> para concretizar os conceitos e propriedades do modelo de aspectos no nível de programação

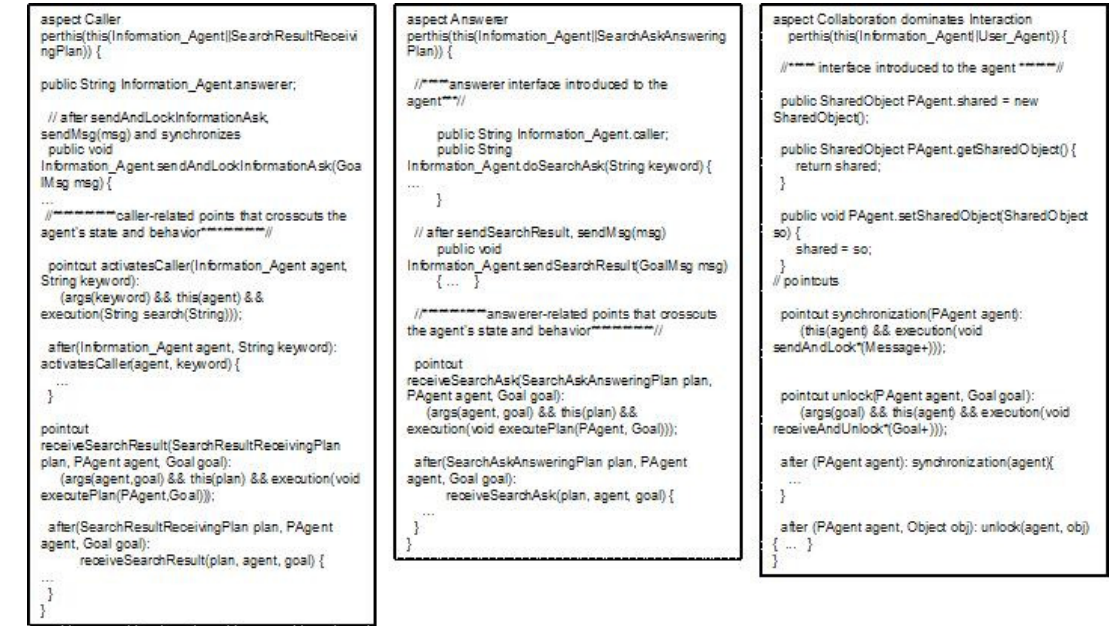

# **o que é um aspecto?**

```
aspect Rastreamento {
public static void entry(String s) {
   System.out.println("entry: " + s);}public static void exit(String s) { 
   System.out.println("exit: " + s);}pointcut traceCalls(): 
  (call(* Point.set*(int)) ||
call(* Line.set*(Point)) ||\perpcall(* Point.get*()) ||call(* Line.get*())); before(): traceCalls () {
    entry("method " + thisJoinPoint); 
  }
after() returning: traceCalls() {
exit("method " + thisJoinPoint);
  }}
```
- Abstração
- Unidade de modularização
- Um elemento de programação que localiza <sup>e</sup> separa um interessetransversal

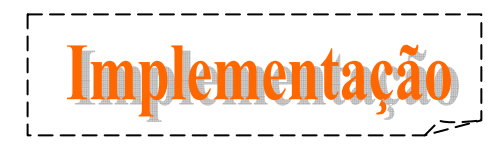

#### **quais os benefícios?**

- $\mathcal{L}_{\rm{eff}}$  Modularidade adequada na presença de interesses transversais
- E Separação de interesses funcionais de interesses não-funcionais
- Facilidade de compreensão +
- Facilidade de manutenção +
- $\mathcal{L}_{\mathcal{A}}$ Facilidade de evolução +
- Facilidade de reutilização <sup>+</sup>
- $\mathcal{L}_{\mathcal{A}}$ Rastreabilidade dos interesses +

#### **novo paradigma?**

- **The State**  Não
	- □ Ptolomeu x Copérnico
- H ■ Sim
	- □ Programação imperativa x programação orientada a objetos

#### **aspectos substituem objetos?**

- m. Não
	- n aspectos ajudam a contornar algumas limitações de objetos
		- $\mathbf{u}$ modularização de interesses transversais
- H Por outro, aspectos não são específicos para usocom objetos
### **decomposição orientada a aspectos?**

- $\mathcal{C}$ aspectos <sup>e</sup>"componentes" (base)
- $\Box$  . aspectos afetam componentes

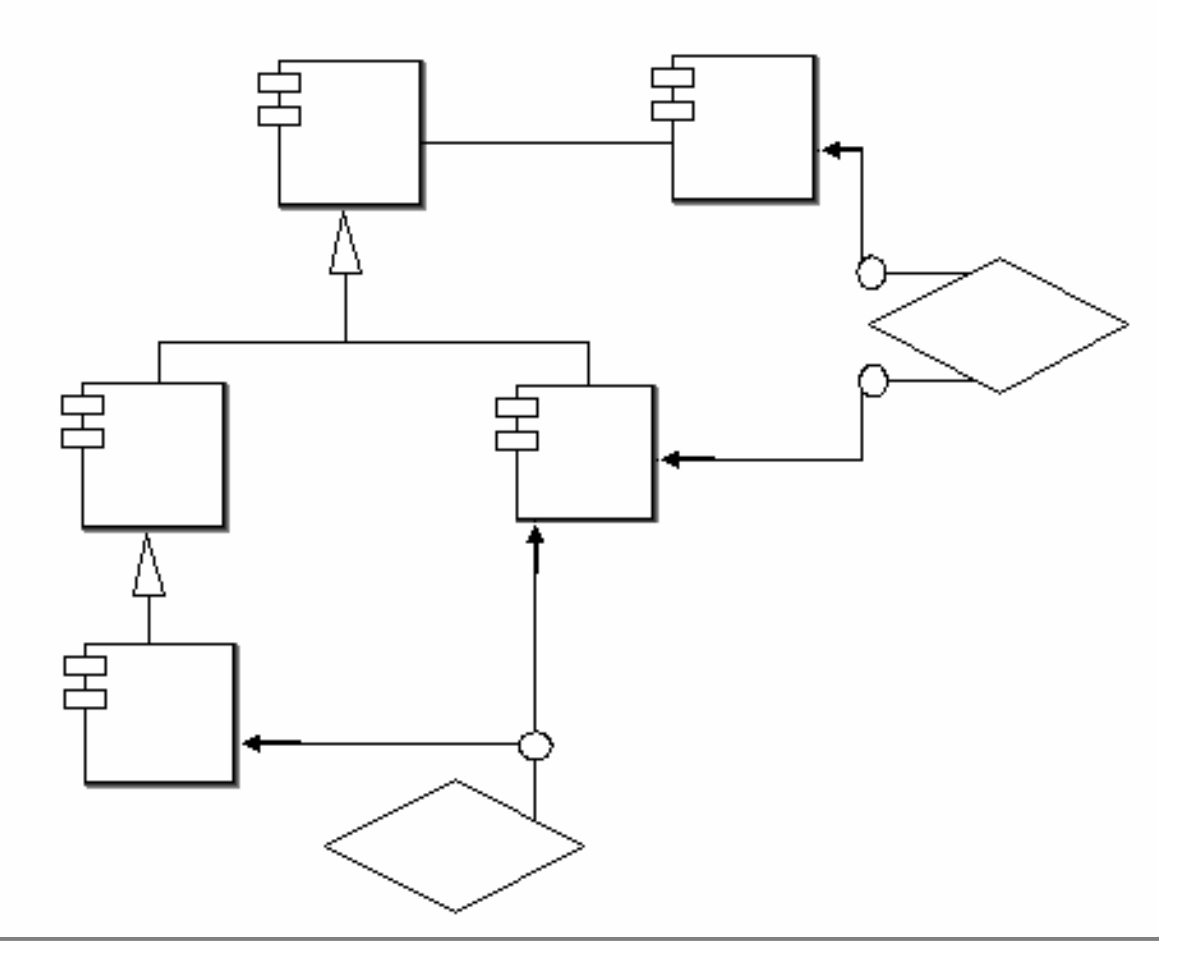

**linguagens, ferramentas?**

- AspectJ, Aspect\*, ...
- Ambientes de programação
	- **□ Combinador de aspectos**
	- **□ Editor orientado por sintaxe**
	- <mark>□</mark> Visualizador
- Mineração de aspectos
- $\mathcal{L}^{\mathcal{L}}$ Refactoring para aspectos

**linguagem de programação orientada a aspectos** 

# ■ Definição

- Linguagem de programação que dá suporte aos conceitos e propriedades do modelo de aspectos

# AspectJ

- $\mathcal{C}$  aspect
	- $\hbox{\bf \small =} \hbox{\bf \small pointcut}$
	- **□** advice
	- $\hbox{\bf -}$  inter-type declaration
- ×. join point
- $\mathcal{C}$ weaving

# **aplicações?**

- $\mathcal{L}_{\mathcal{A}}$  Alguns dos principais usos para aspectos (relatados pela comunidade de usuários que adotou AspectJ):
	- $\Box$  desempenho em tempo de execução: otimização de memória, fusão delaços;
	- $\Box$ depuração e instrumentação: rastreamento, auditoria, teste, monitoramento;
	- $\Box$ **a** garantia de propriedades e verificação: garante que os tipos de um framework são usados de forma adequada, validação de componentes,<br>garantia das melhores práticas de programação;
	- configuração: gerenciamento das especificidades do uso de diferentes plataformas;
	- a aspectos operacionais: sincronização, cache, persistência, gerenciamento de transações, segurança e balanceamento de carga;
	- $\Box$  tratamento de falhas: redirecionamento de uma chamada com falha para um outro serviço;
	- $\Box$ construção de programas: herança múltipla, papéis e visões;
	- $\Box$  passagem de parâmetros remotos, questões de configuração, restrições em tempo real, tratamento de falhas, segurança, depuração etc.

# **desafios?**

- identificação, separação, representação <sup>e</sup> composição de aspectos em várias atividades do processo de software
	- $\overline{\phantom{\bullet}}$  identificar candidatos a aspectos
	- identificar pontos de junção entre aspectos <sup>e</sup> classes
	- **□** compor aspectos
		- **múltiplos aspectos** 
			- **□** precedência
			- **□** interferência
	- **□** outros mais que veremos adiante…

### **desenvolvimento de software orientado a aspectos**

- identificação, separação, representação e composição de aspectos em várias atividades do processo de software
	- **□ Decomposição aspectual** 
		- a. Identificação de interesses
	- **□** Implementação de interesses
		- × Use objetos para interesses funcionais
		- Use aspectos para interesses não-funcionais
	- **□ Recomposição aspectual** 
		- a a Combinação de interesses

# **Referências**

#### $\mathcal{L}_{\mathcal{A}}$ **POA**

- □ G. Kiczales, J. Lamping, A. Mendhekar, C. Maeda, C. Lopes, J. Loingtier<br>and J. Irwin. "Aspect-Oriented Programming". June 1997.
- $\Box$ R. Filman and D. Friedman. Aspect-oriented programming is quantication and obliviousness. In OOPSLA 2000 Workshop on Advanced Separation of Concerns, Minneapolis, MN, Oct. 2000.
- **Elrad, T.; Aksit, M.; Kiczales, G.; Lieberherr, K.; Ossher, H.: "Discussing Aspects of AOP". Communications of the ACM 44 (10), pp. 33 38, October**  $\Box$ 2001.
- $\Box$  C. Lopes. "Aspect-Oriented Programming: An Historical Perspective (What's in a Name?)". ISR Technical Report #UCI-ISR-02-5, University of California, Irvine, December 2002.

### **AspectJ**

- **a** G. Kiczales et al. "An Overview of AspectJ". ECOOP'2001, Budapest, Hungary, 2001.
- $\Box$  Kiczales, G., Hilsdale, E., Hugunin, J., Kersten, M., Palm, J., Griswold, W. "Getting Started with AspectJ". Communication of the ACM. October 2001.

**Demonstração Eclipse e AJDT**

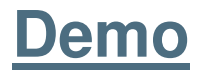

### **Final da Parte <sup>I</sup>**